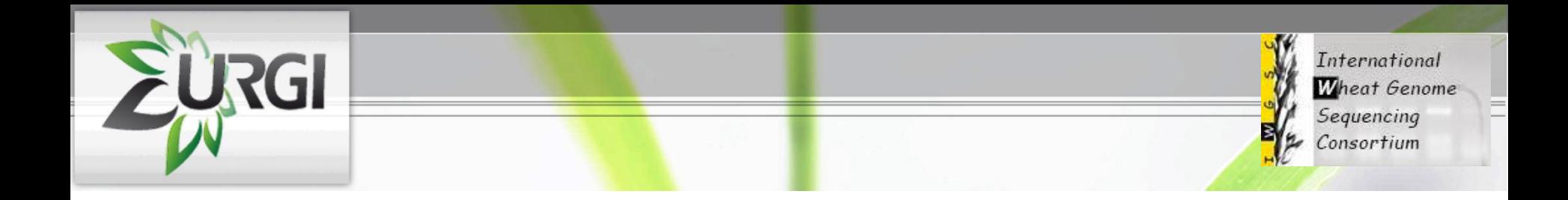

## **IWGSC**

### Survey sequence repository improvements. *How to map my favorite gene on the survey sequence of wheat?*

### **Michael Alaux**

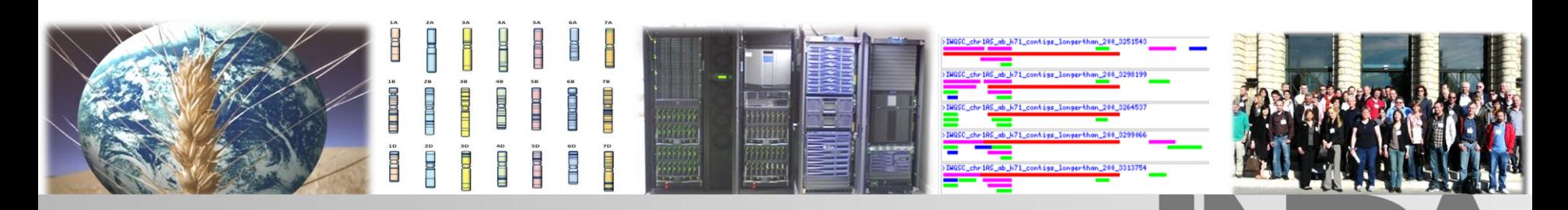

Michael Alaux

**ITMI – IWGSC meeting June 2012 Fargo**

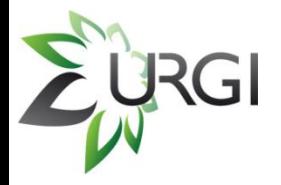

## **Wheat bioinformatics at URGI**

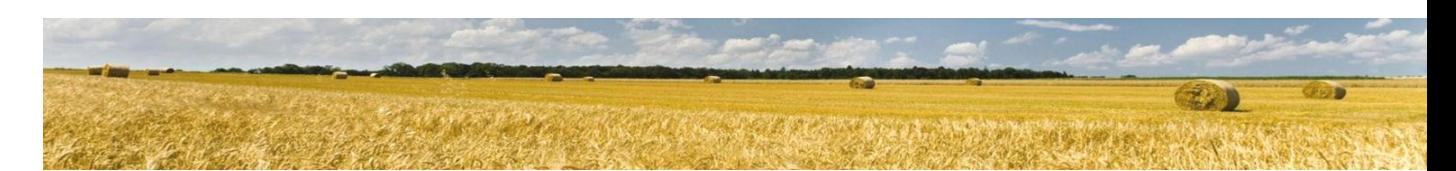

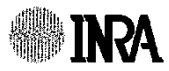

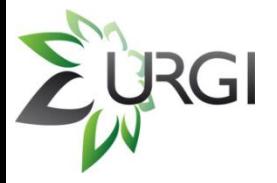

#### Wheat

**Sequence Repository** 

Projects

Dafa

Tools

**Triannot Pipeline** 

**Flax** 

**Deletion Bins** 

**Publications** 

**Links** 

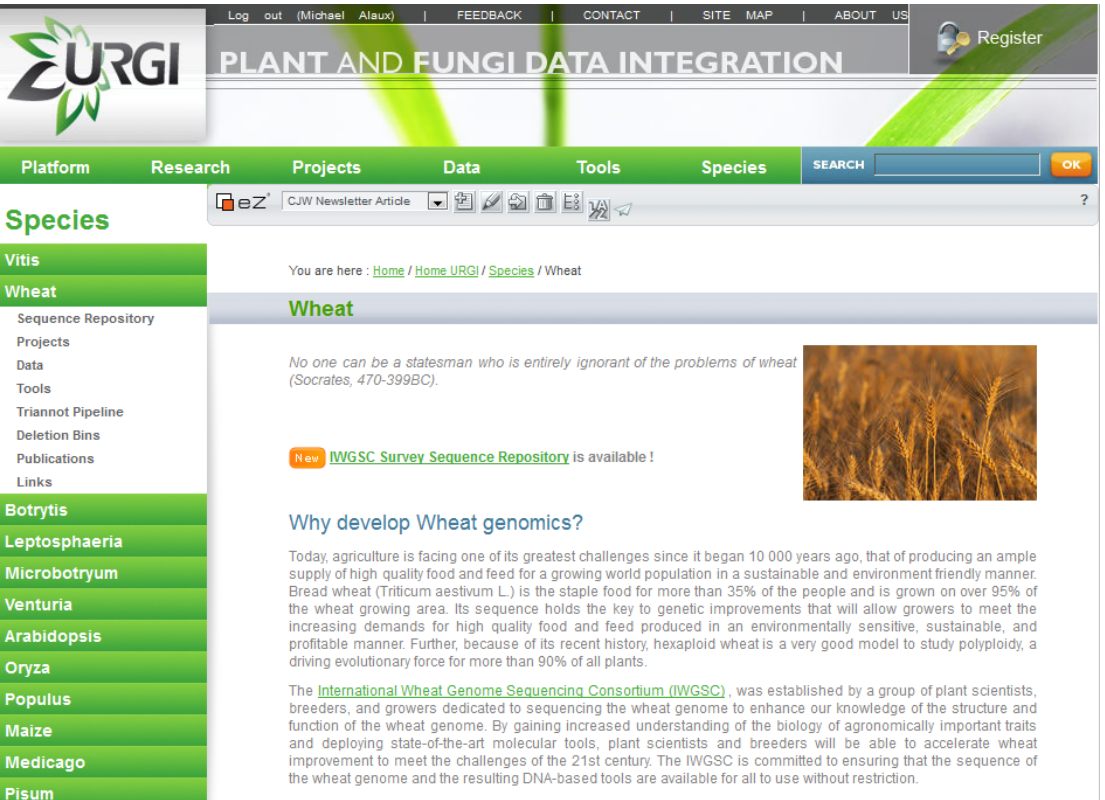

The European Triticeae Genomics Initiative (ETGI) is a platform for the coordination and representation of Triticeae (Wheat, barley, rye) genomics research at the European level and serves as a link to the International research community represented by the International Triticeae Mapping Initiative (ITMI). ETGI consists of European scientists from public and private research institutes who are interested in developing complementary and coordinated research projects on Triticeae genomics to pave the way for a better understanding of crop plant systems biology and, thereby, enable substantial improvements of these essential crop species for the EU and world agriculture. ETGI partners coordinate applications for national and European research and training projects to assist in strengthening and structuring of the European Research Area (ERA). For three years beginning in 2007, ETGI networking activities are supported by the COST action "Tritigen" (FA0604)

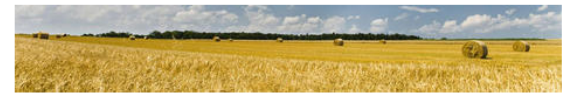

### <http://urgi.versailles.inra.fr/Species/Wheat>

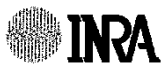

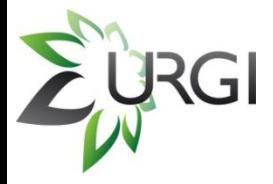

#### Wheat

#### **Sequence Repository**

**Projects** 

Data

**Tools** 

**Triannot Pipeline** 

**Deletion Bins** 

**Publications** 

**Links** 

#### 3BSeq

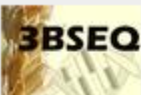

Sequencing, annotation and characterization of the bread wheat chromosome 3B 3BSEQ 3BSeq is a flagship project funded by the ANR and France Agrimer for a duration of 3 years (2010-2013). The website and data from the 3BSEQ project are ...

#### **TriticeaeGenome**

Improvement of Triticeae genomics Liticage General

TriticeaeGenome project is a european EC 7th Framework Program (-Food, Agriculture and Fisheries) project, where INRA URGI platform is in partnership. TriticeaeGenome goal is to improve the genomics of Triticeae (wheat, barley). It is a large collaborative international project coordinated...

#### **BreedWheat**

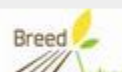

Breeding for economically and environmentally sustainable wheat varieties: an integrated approach from genomics to selection.

wheat BREEDWHEAT project is a long-term public-private research initiative coordinated by Catherine Feuillet from INRA-GDEC. In total, 39 M€ is being invested over 9 vears by 26 French partners, including ...

#### **Wheat Initiative**

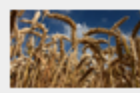

Launch of the Wheat Initiative, 15 September 2011

The Wheat Initiative (International Research Initiative for Wheat Improvement) was officially launched on the 15th of September 2011 (see ). The Wheat Initiative, proposed by research and funding organisations from several countries (see

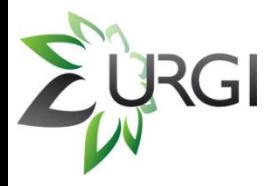

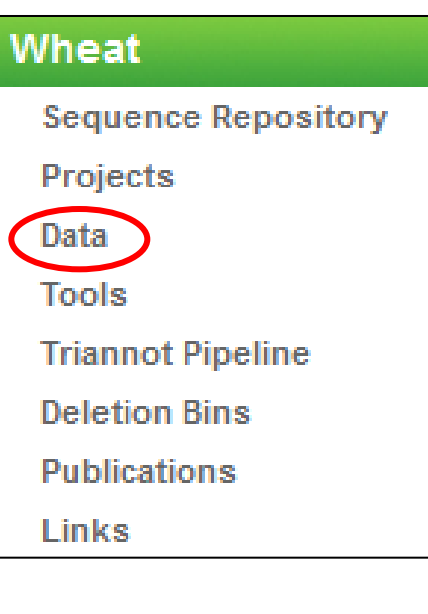

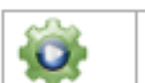

free access data

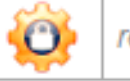

registered access data

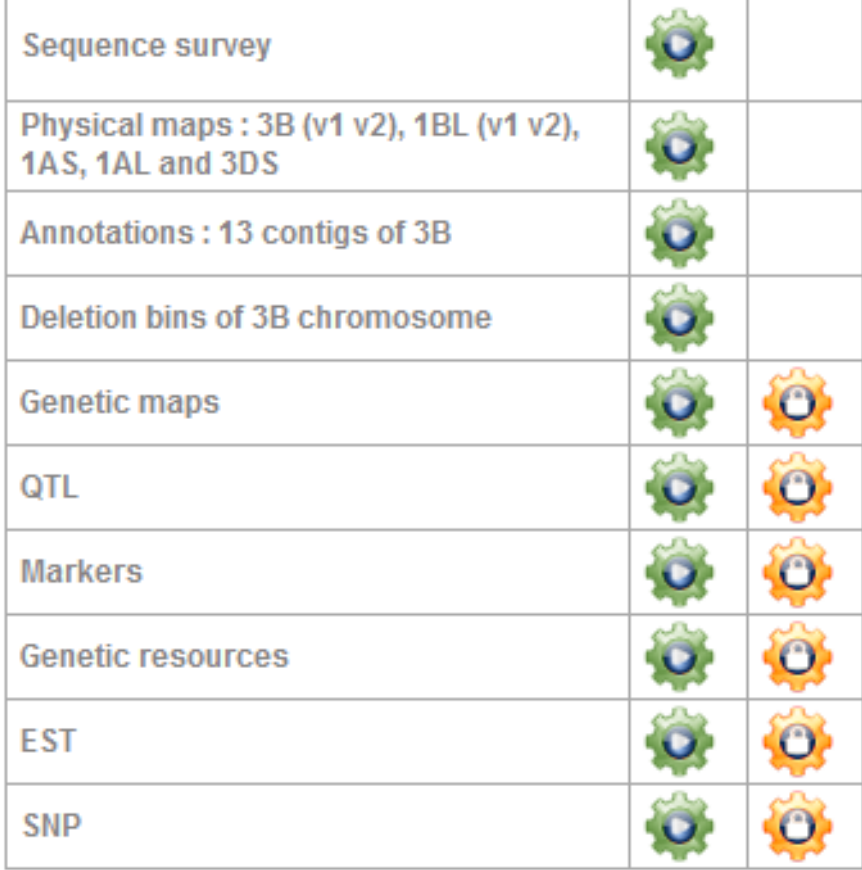

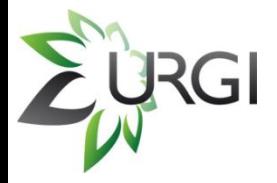

#### **Public data**

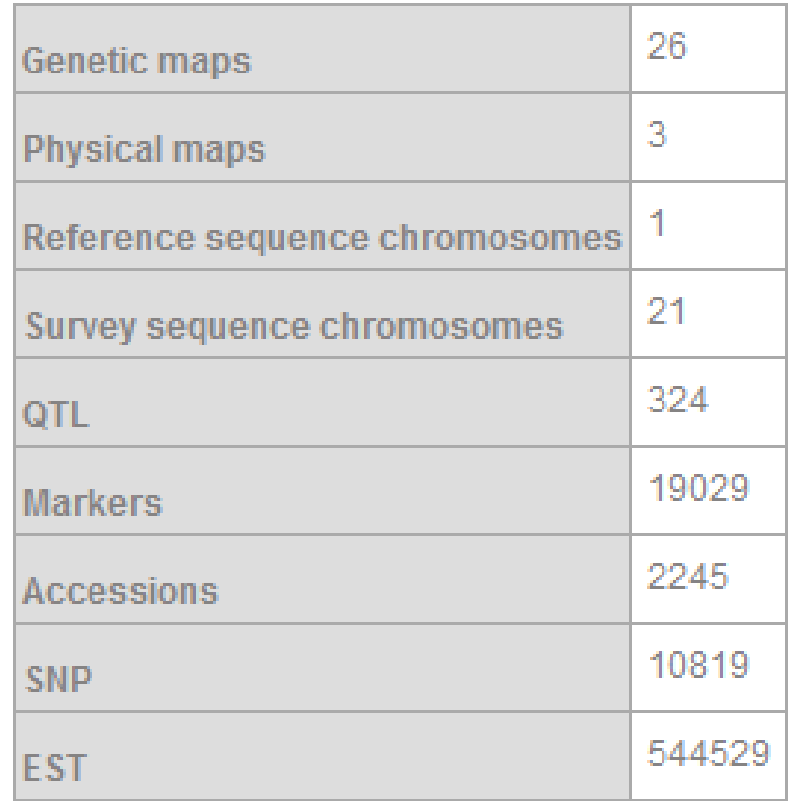

#### Wheat

**Sequence Repository** Projects **Data Tools** 

**Triannot Pipeline** 

**Deletion Bins** 

**Publications** 

**Links** 

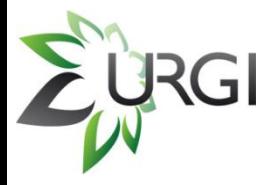

### Wheat

**Sequence Repository** 

Projects

Data

Tools

**Triannot Pipeline** 

**Deletion Bins** 

**Publications** 

**Links** 

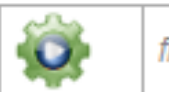

free access tool

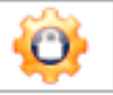

registered access tool

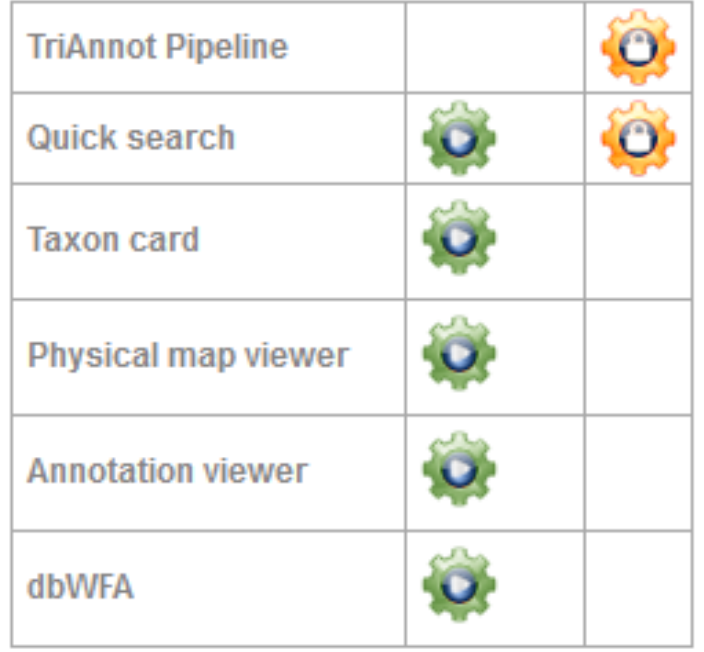

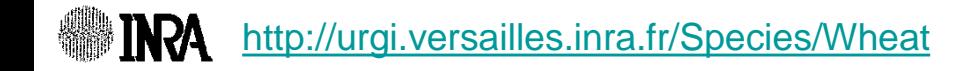

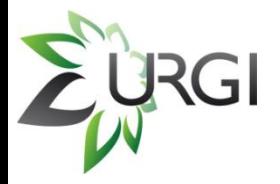

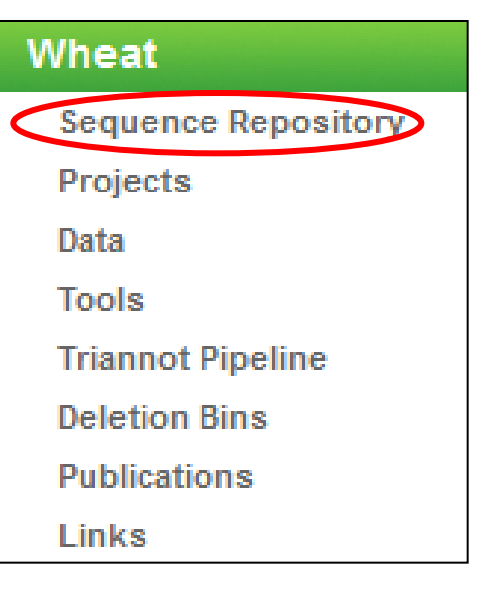

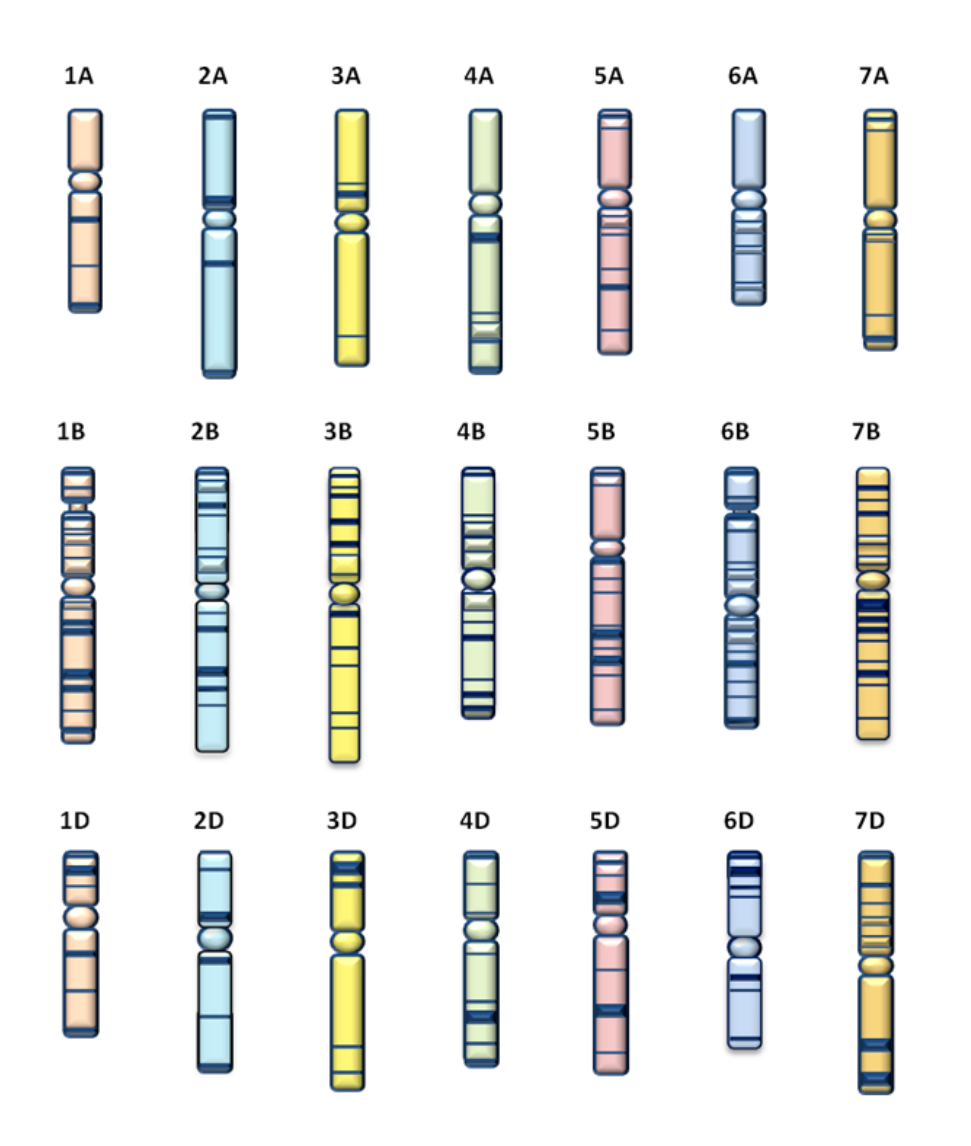

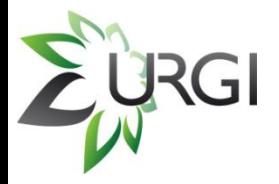

## **IWGSC Survey Sequence**

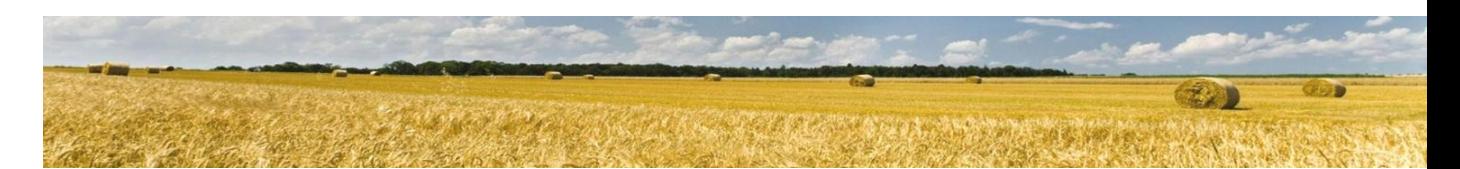

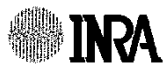

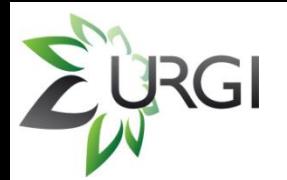

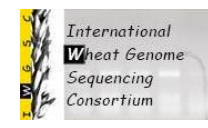

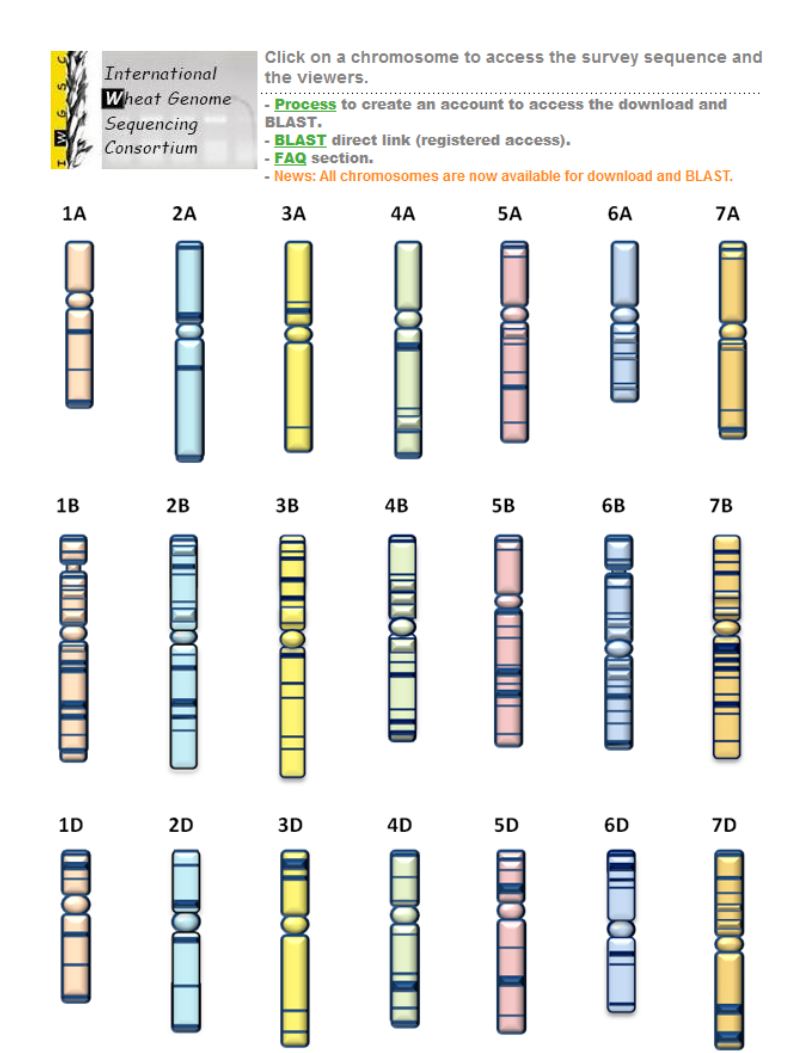

Click on a chromosome to access the survey sequence chromosome arm assemblies for:

- **BLAST** search *(Blast agreement*)
- **Download** *(Data agreement)*
- All the assemblies are now available!
	- **Viewers**: physical map, annotations when available

[http://](http://urgi.versailles.inra.fr/Species/Wheat/Sequence-Repository)[urgi.versailles.inra.fr/Species/Wheat/Sequence-Repository](http://urgi.versailles.inra.fr/Species/Wheat/Sequence-Repository)

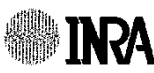

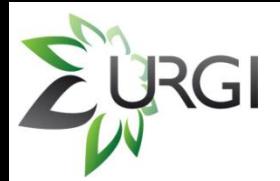

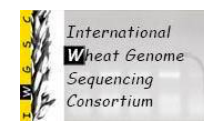

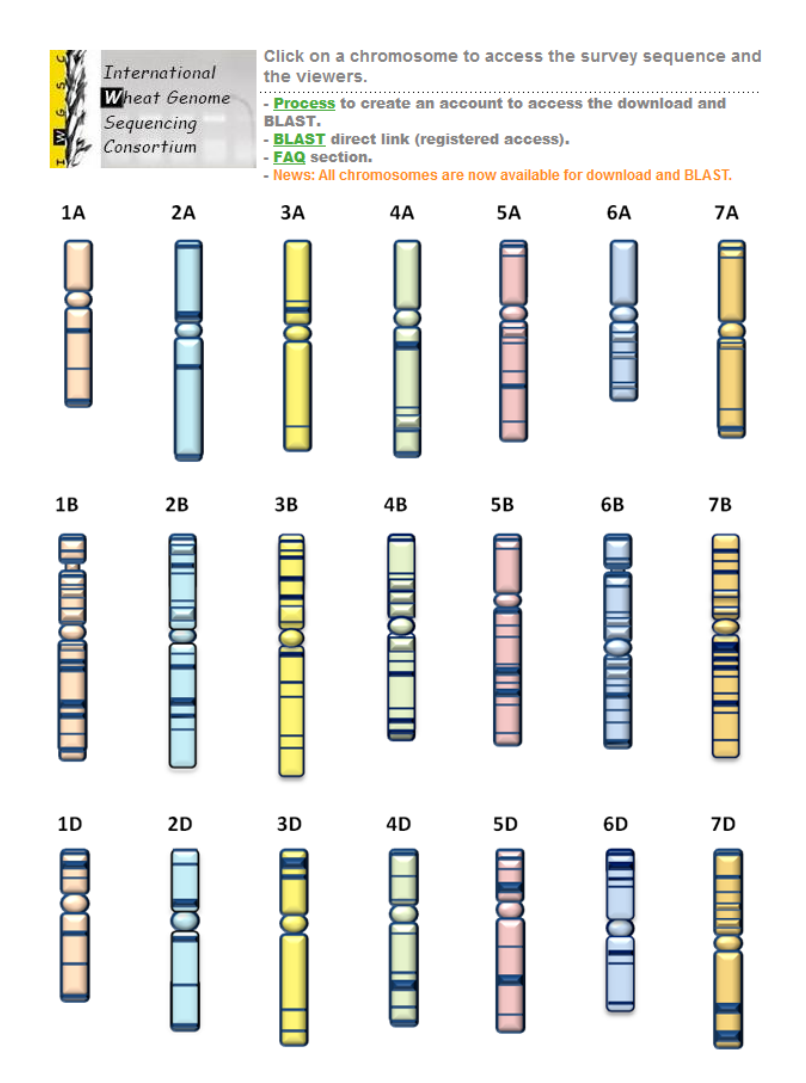

### News:

 It is possible to **download contigs** from a BLAST result.

[http://urgi.versailles.inra.fr/srs83/displayTool.do?toolName=](http://urgi.versailles.inra.fr/srs83/displayTool.do?toolName=BlastN) [BlastN](http://urgi.versailles.inra.fr/srs83/displayTool.do?toolName=BlastN)

### **FAQ** section

### <http://urgi.versailles.inra.fr/Species/Wheat/FAQ>

How do I access the survey sequence? How do I launch a BLAST? Can I BLAST multiple chromosome arms simultaneously? Is there a way to speed up the BLAST? What is the contig nomenclature? How can I save the alignment of the analysis? How can I download contigs from an analysis result? How do I launch another kind of Blast (BlastP, BlastX, tBlastX, etc.) ?

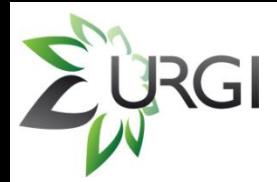

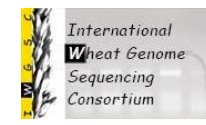

### Account creation process is detailed on the IWGSC website: <http://www.wheatgenome.org/Tools-and-Resources>

#### **Tools and Resources**

The IWGSC is developing a variety of tools and resources that are available first to members of the coordinating committee, second to general members of the consortium, and subsequently to the entire scientific community. On behalf of the IWGSC, a central repository for access to physical map data and sequences has been established by the URGI (France). Early, pre-publication access is provided to coordinating committee and individual scientists who agree to the data access statement. While scientists who agree to abide by the data access agreement will be able to BLAST the data in advance of publication. Coordinating Committee members and active members of their group will also be permitted to download the data. Data will be made available to the public upon publication, upon deposition into the public archives, or within one-year from the conclusion of the data generation. The IWGSC reserves the right to publish the first global analyses including:

- Whole chromosome or whole genome level analyses on genes, gene families, repetitive sequences; and
- Comparative analyses with other organisms.

For Coordinating Committee members and their team members to gain full access, please sign-in to your IWGSC account and then agree to the IWGSC Data Release Statement of Agreement. If you are not already a member of the IWGSC, you may register by clicking the "register" link at the top of any page on the IWGSC website. If you are not actively in a team or group of a Coordinating Committee or a staff member of a sponsor, please do not claim that you are part of the group or team as this may delay your account validation.

For general members of the IWGSC and nonmembers, you can gain early access to BLAST data by signing the BLAST Access Agreement. If you are a general member of the IWGSC, please sign-in to your IWGSC account and then agree to the BLAST Access Agreement. Nonmembers may gain access by registering for an IWGSC user account and signing the BLAST Access Agreement.

Once the appropriate access agreement has been signed and your access or website account has been validated, an account will be established for you at the URGI to access the IWGSC repository and you will automatically receive an email regarding "Your INRA URGI account". If you already have a URGI account, this account will be upgraded to permit you to access the IWGSC repository and you will receive a confirmation email.

If you have any questions regarding account access, please contact Kellye Eversole.

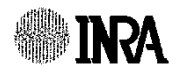

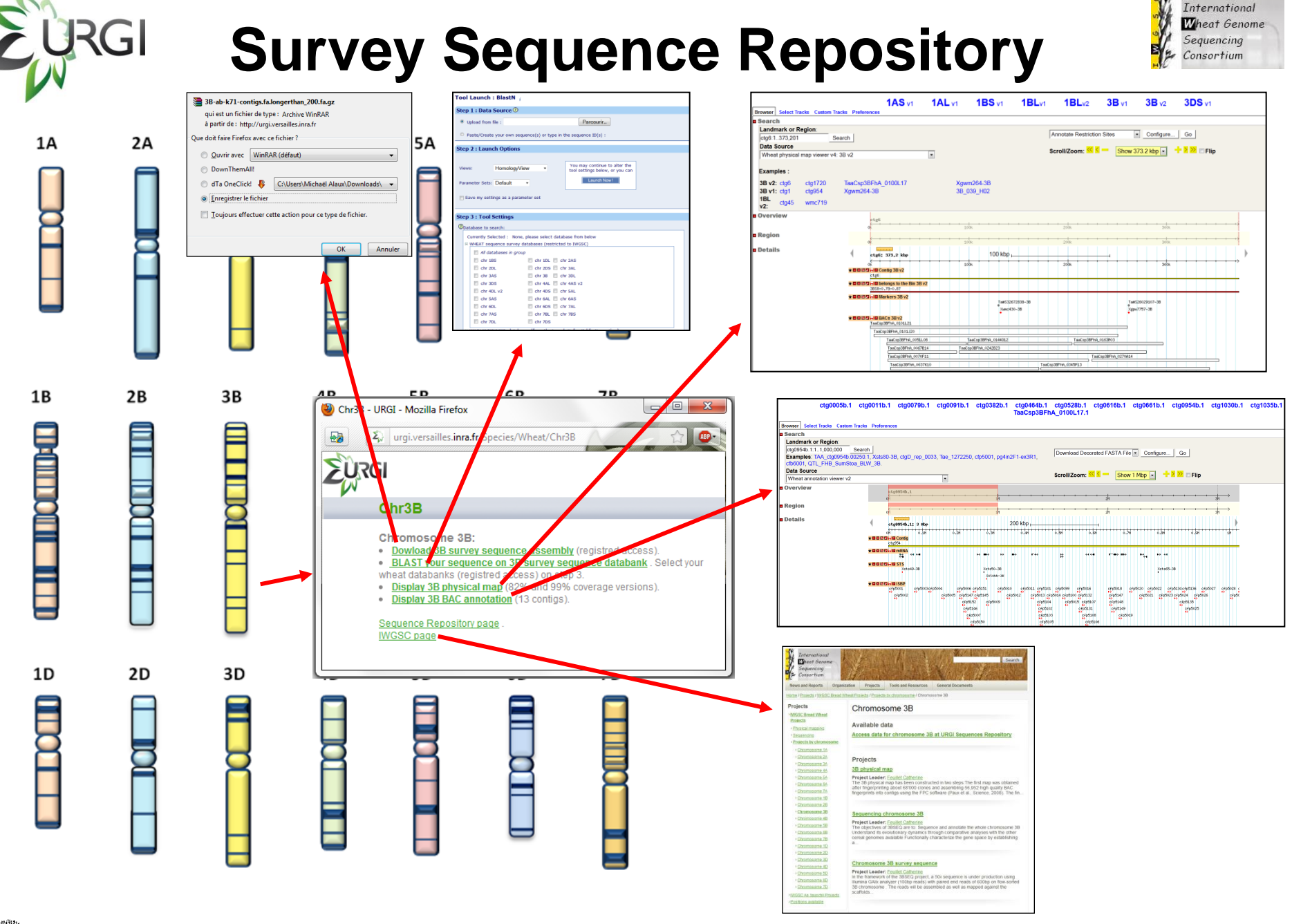

*INRA* <http://urgi.versailles.inra.fr/Species/Wheat/Sequence-Repository>

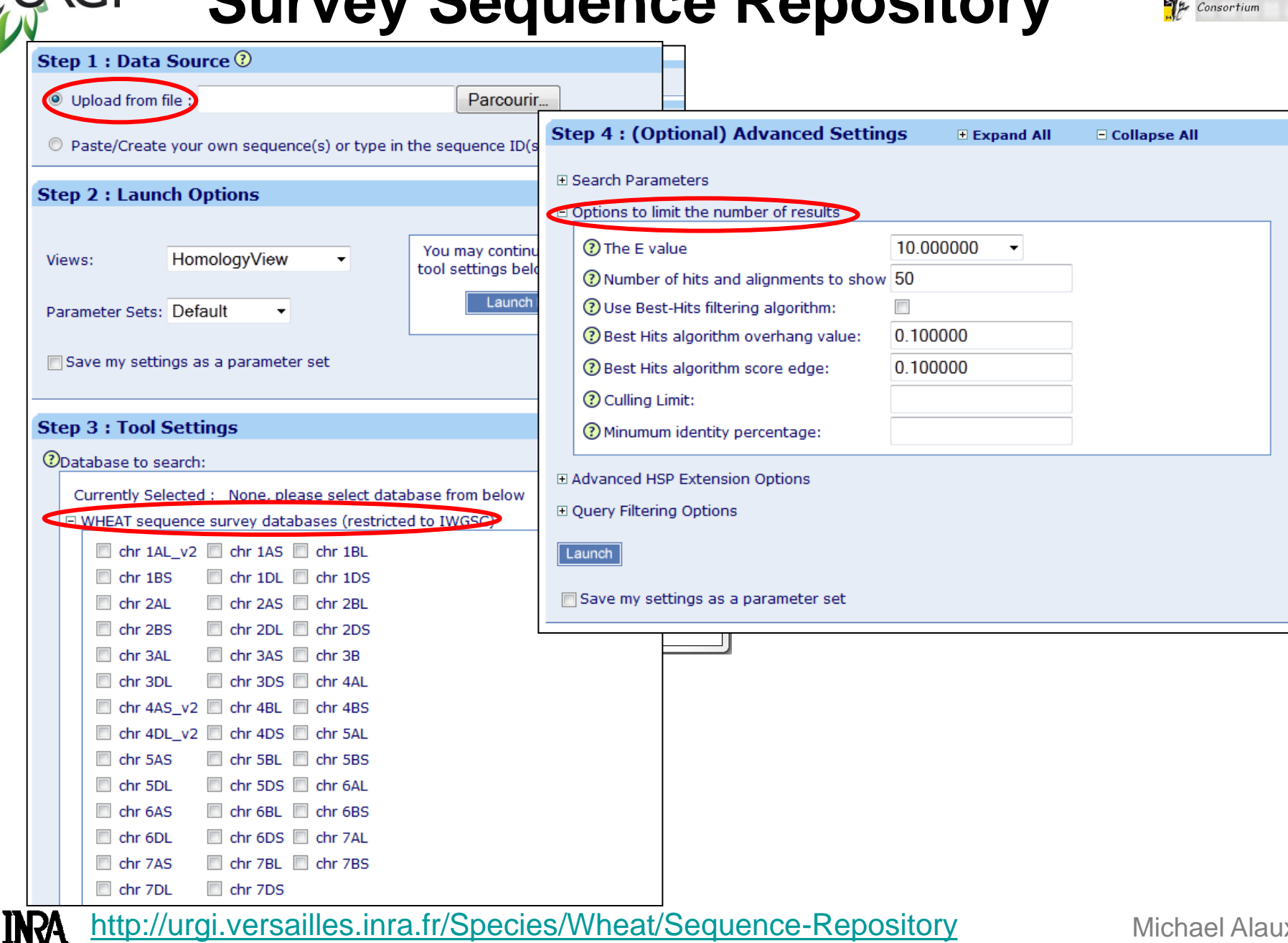

Michael Alaux

International Wheat Genome Sequencing

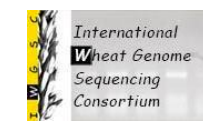

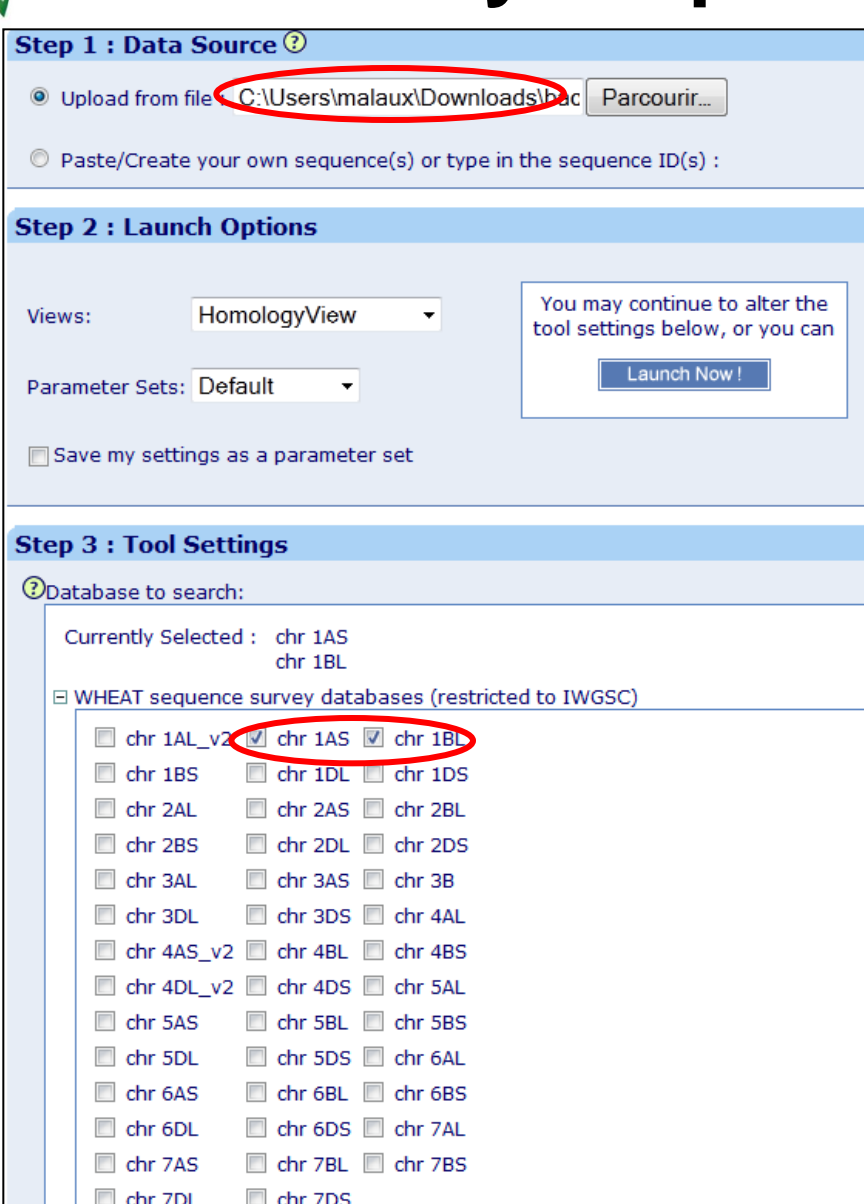

If your select multiple chromosomes, please use a small query

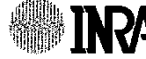

<http://urgi.versailles.inra.fr/Species/Wheat/Sequence-Repository>

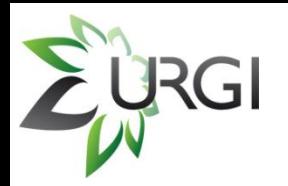

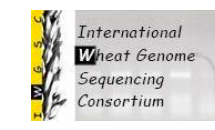

### **To speed up your Blast**

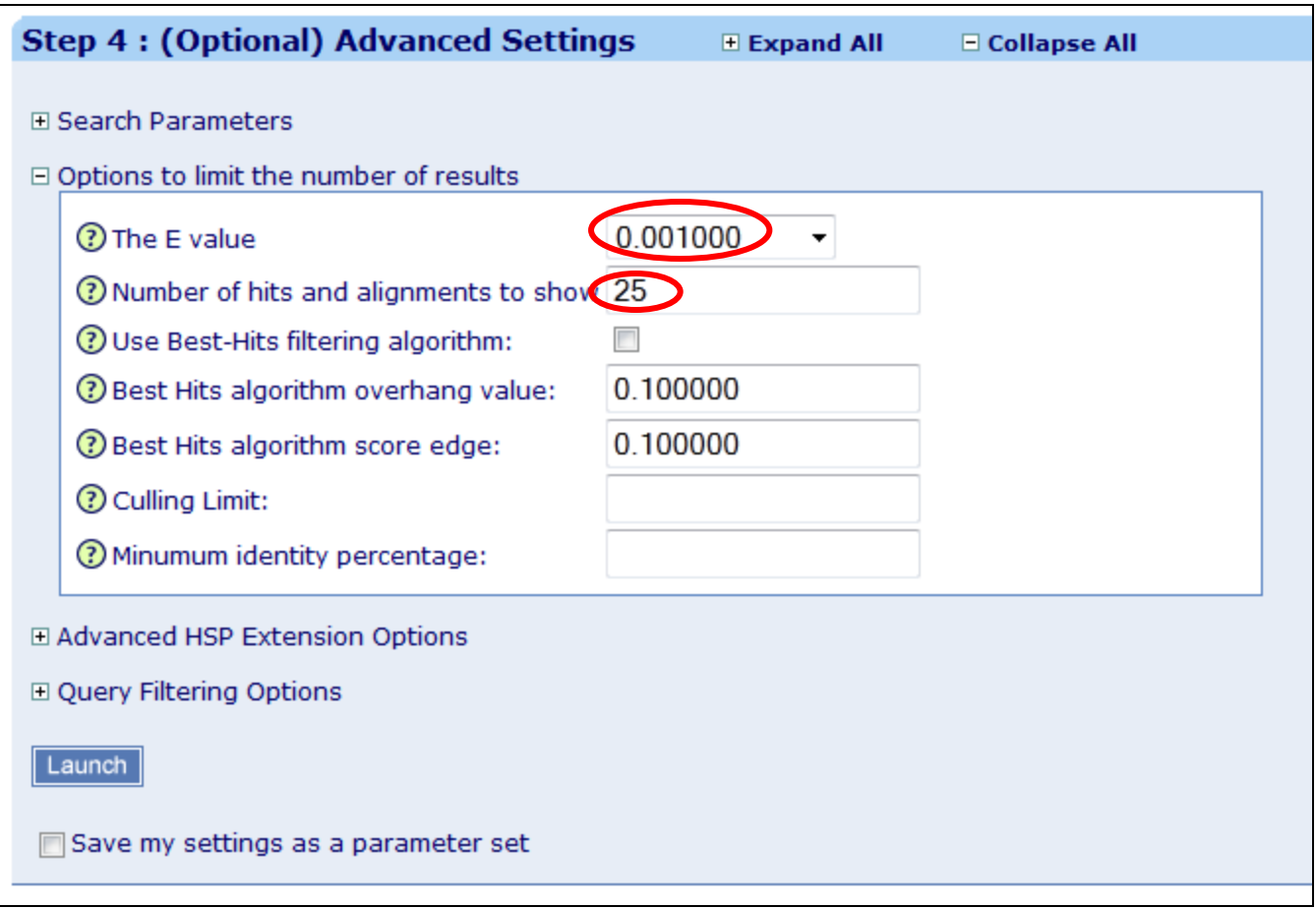

#### <http://urgi.versailles.inra.fr/Species/Wheat/Sequence-Repository>**INRA**

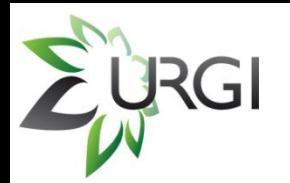

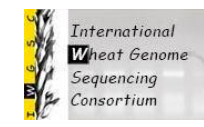

### **To download the contigs**

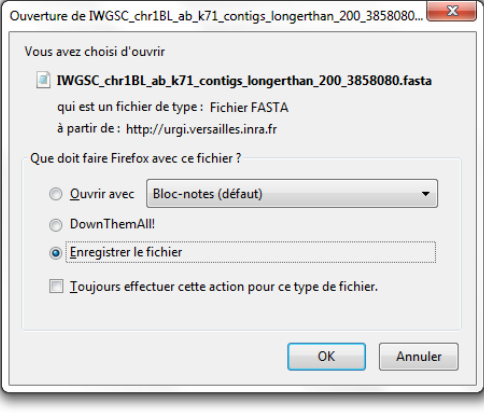

### **Homology View (default view)**

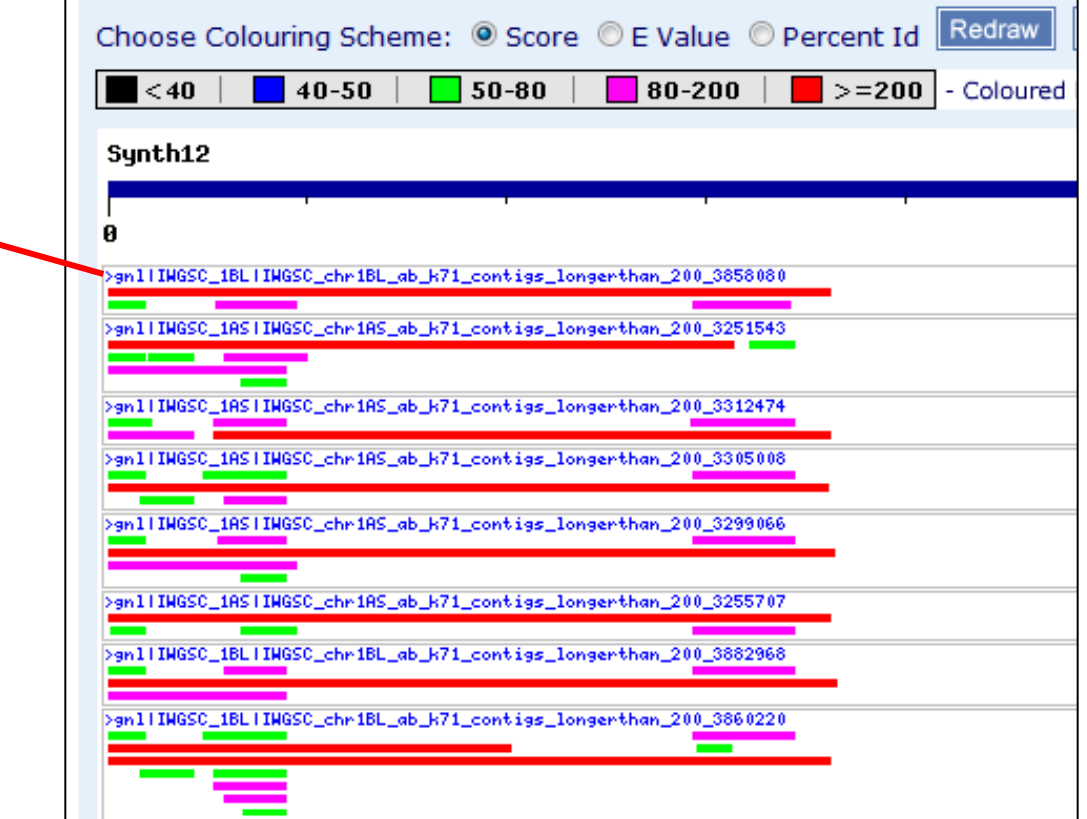

<http://urgi.versailles.inra.fr/Species/Wheat/Sequence-Repository> INRA

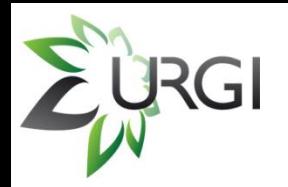

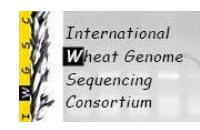

### **To download the contigs**

### **Blast View**

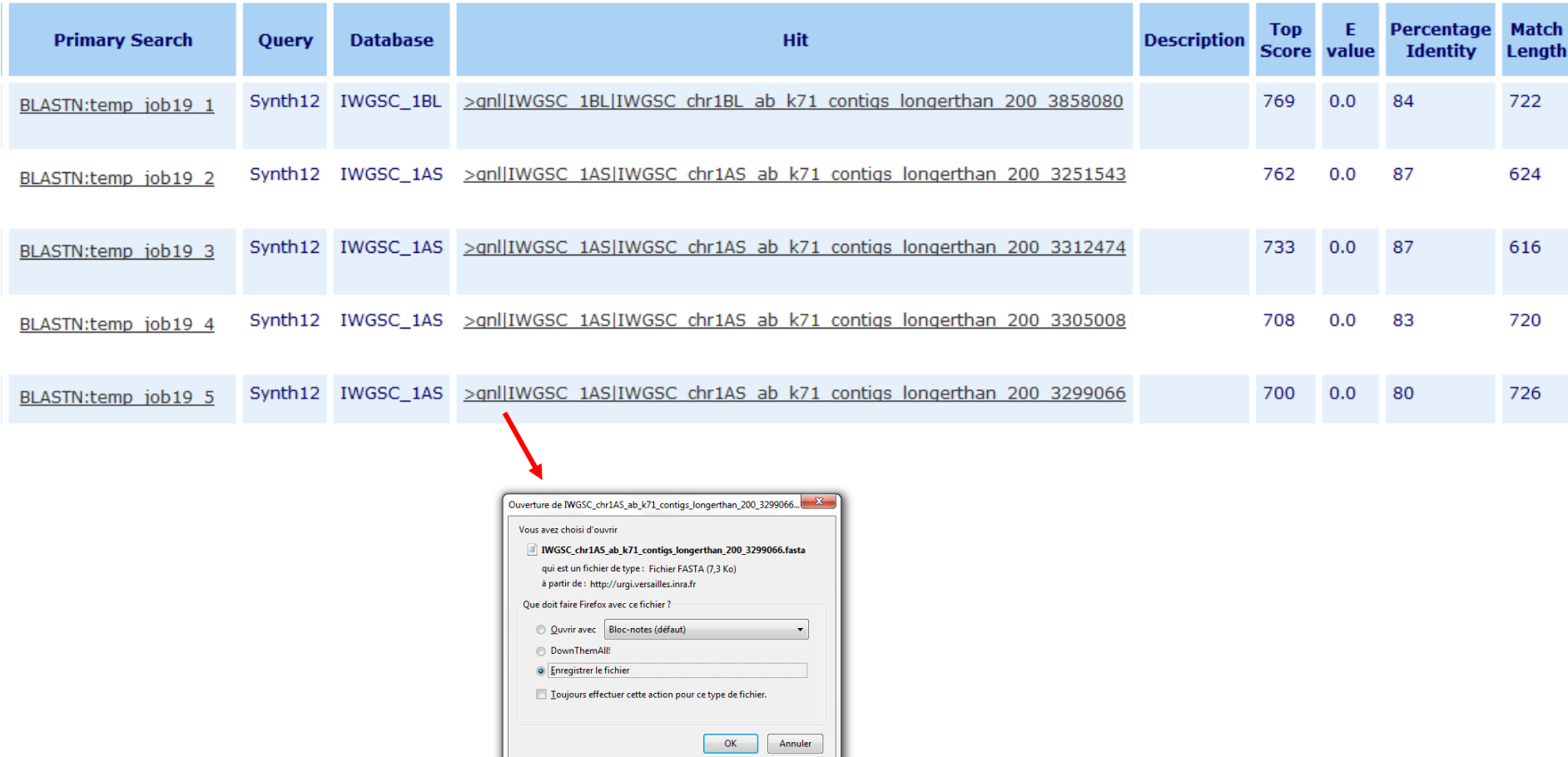

<http://urgi.versailles.inra.fr/Species/Wheat/Sequence-Repository> **INRA** 

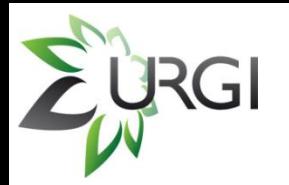

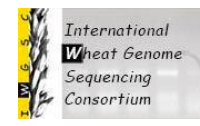

### **To download the contigs**

Limits to ensure data security and compliance with the IWGSC access agreement:

- Dowload one contig at a time
- 10 sec waiting period in between the download of each contig
- Maximum 500 contig downloads per day.

If you have a BLAST account and want to download an entire chromosome arm, please contact Kellye Eversole at [eversole@eversoleassociates.com](mailto:eversole@eversoleassociates.com).

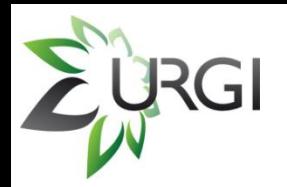

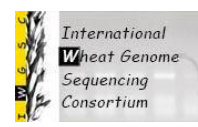

### **To launch BlastP, BlastX, tBlastX…**

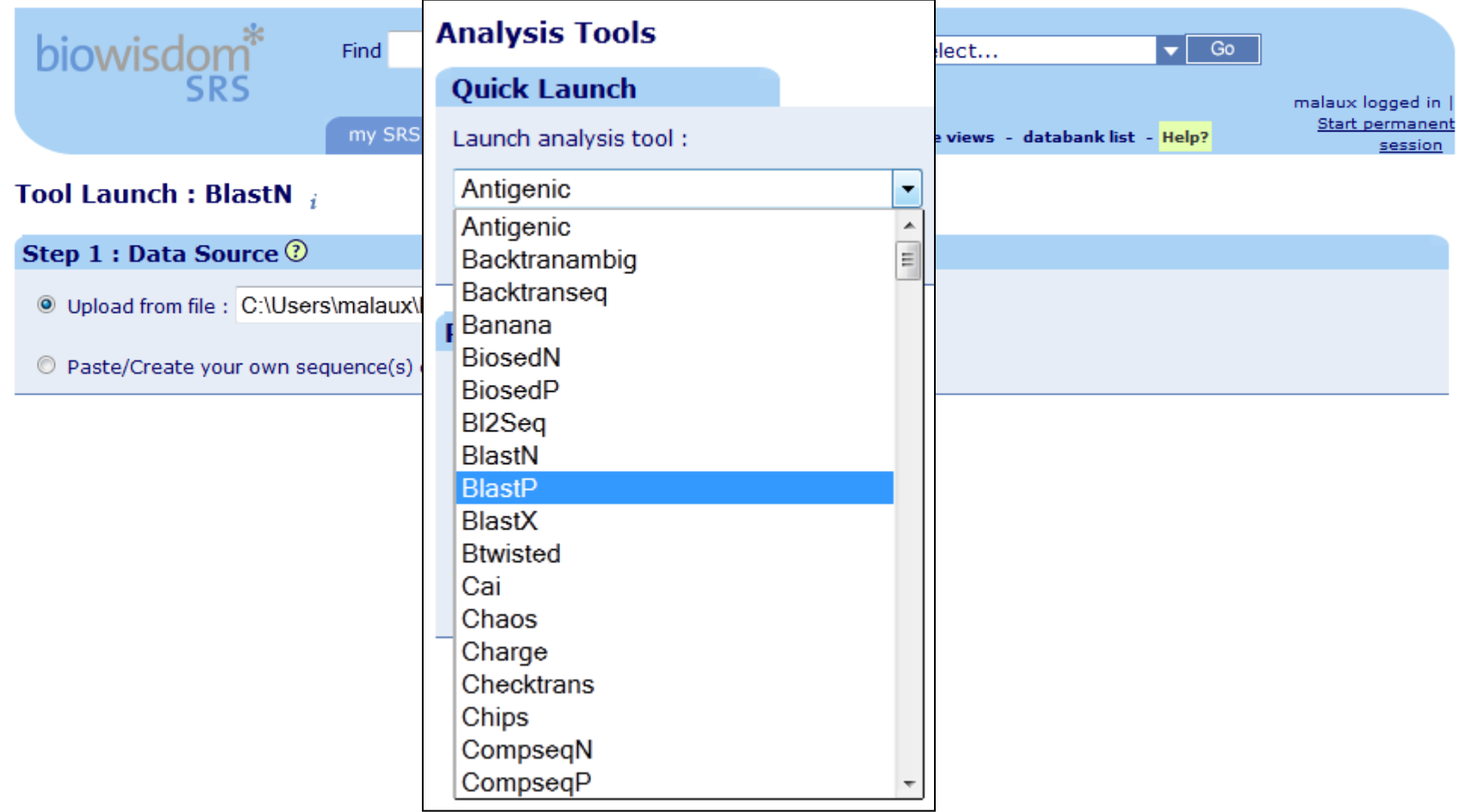

#### <http://urgi.versailles.inra.fr/Species/Wheat/Sequence-Repository>**INRA**

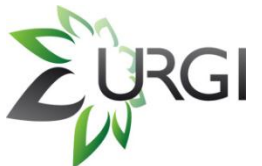

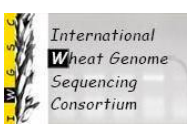

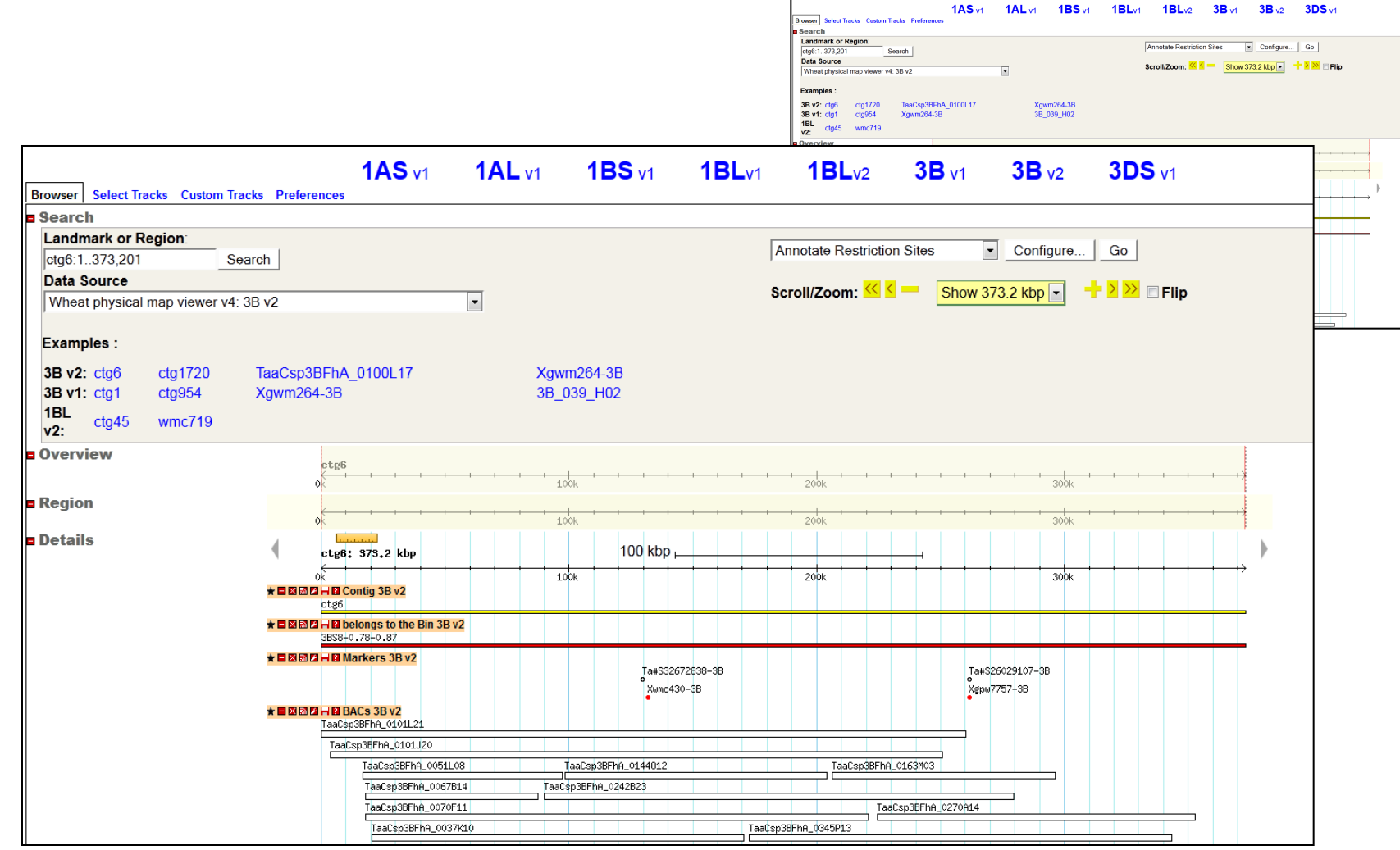

#### [http://urgi.versailles.inra.fr/gb2/gbrowse/wheat\\_phys\\_pub/](http://urgi.versailles.inra.fr/gb2/gbrowse/wheat_phys_pub/)**INRA**

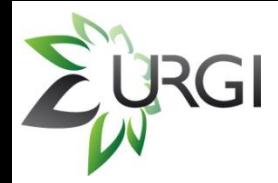

## **Wheat Physical Map Viewer**

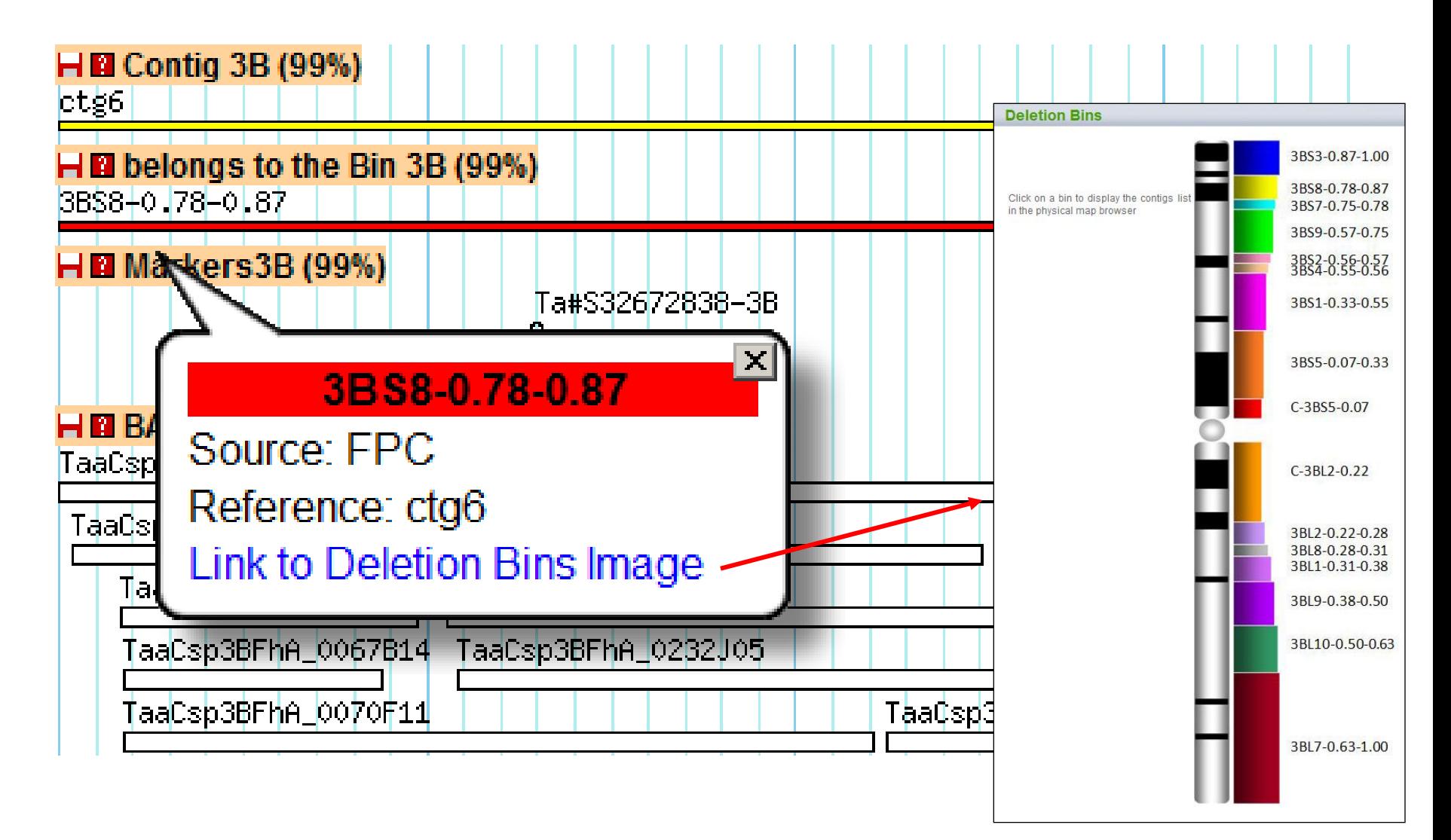

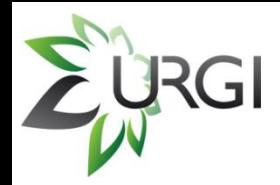

### **Wheat Physical Map Viewer**

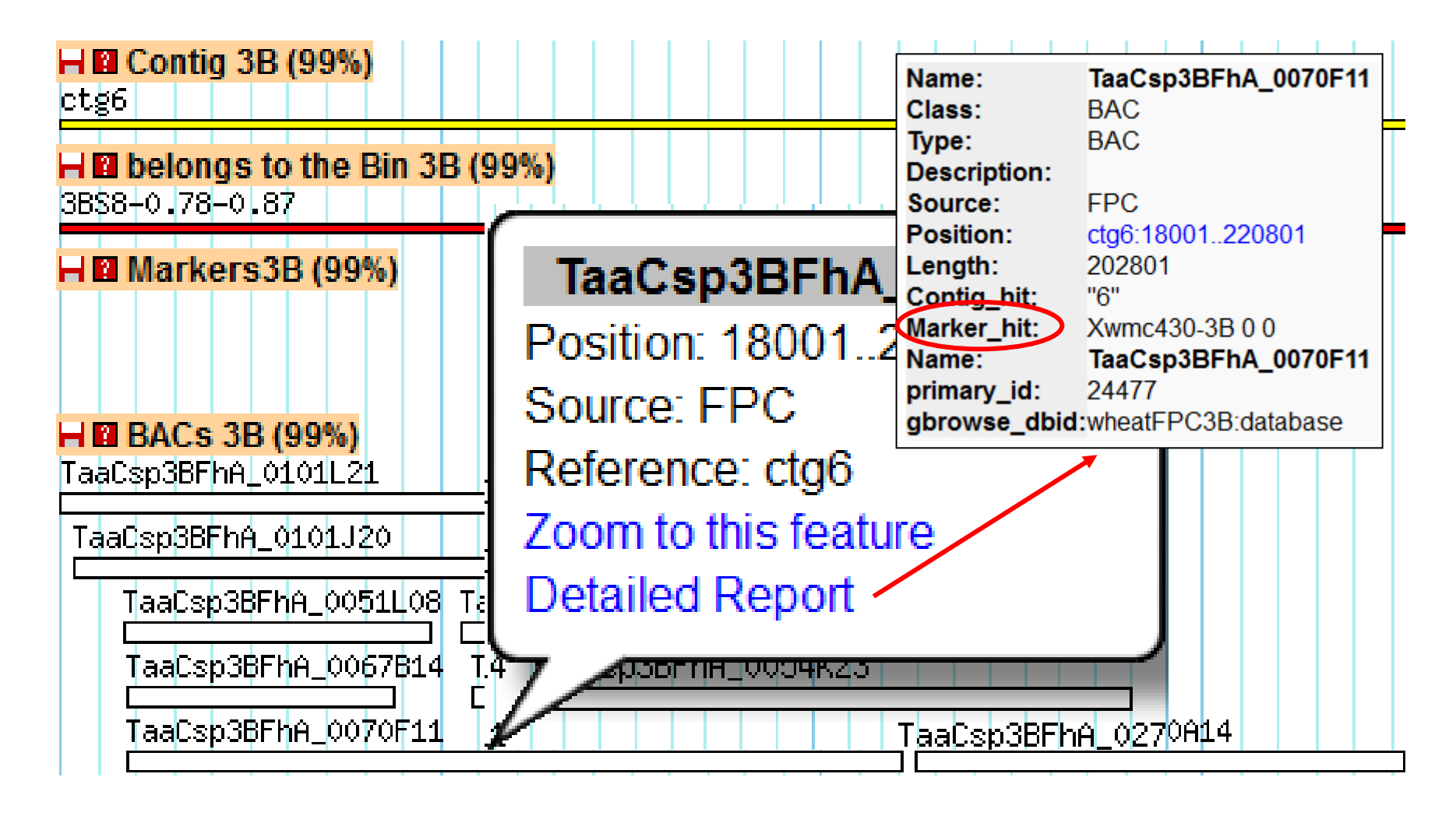

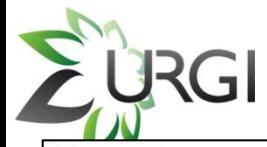

### **Wheat Physical Map Viewer**

#### **MARKER DETAILS**

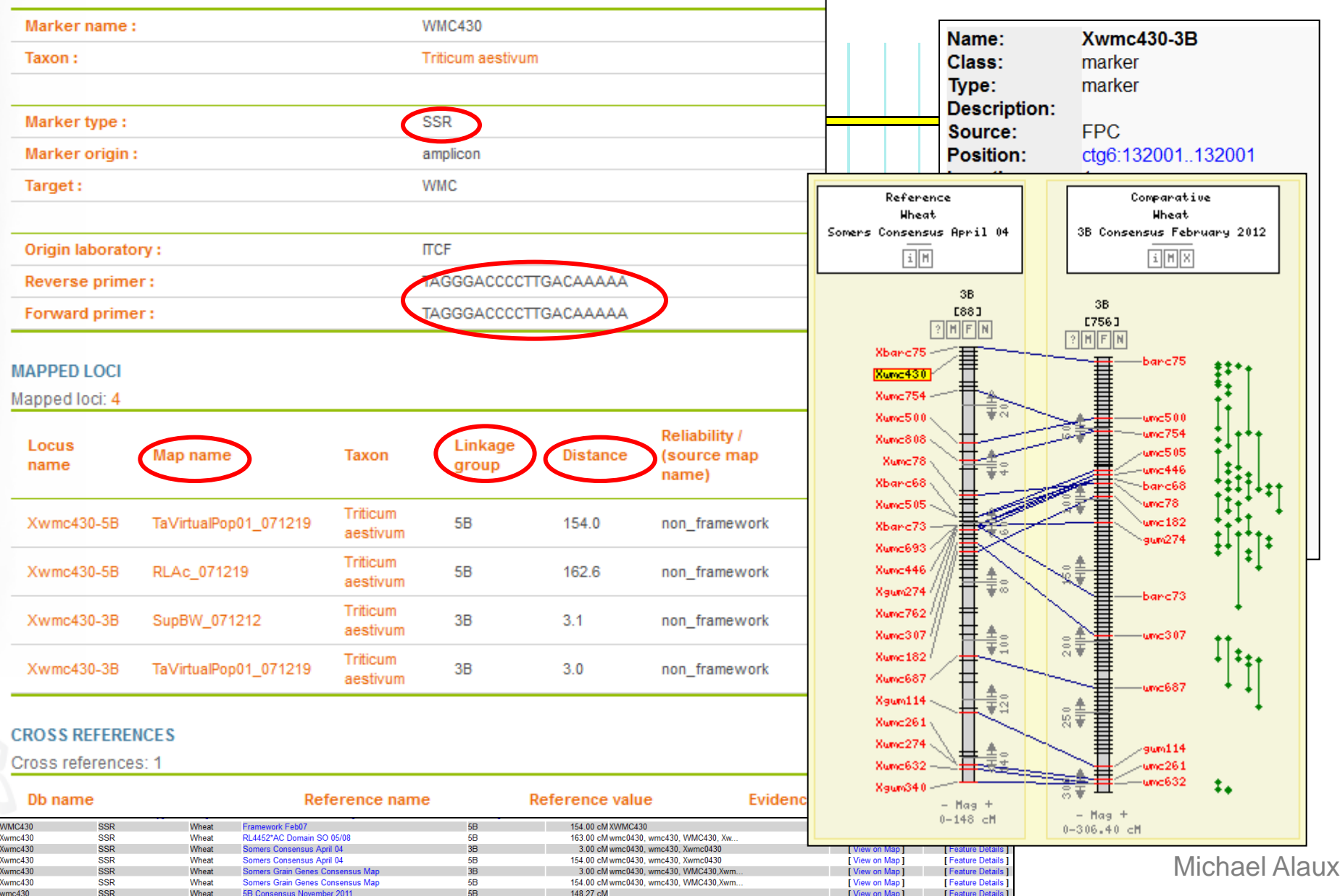

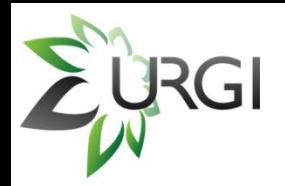

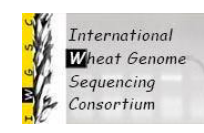

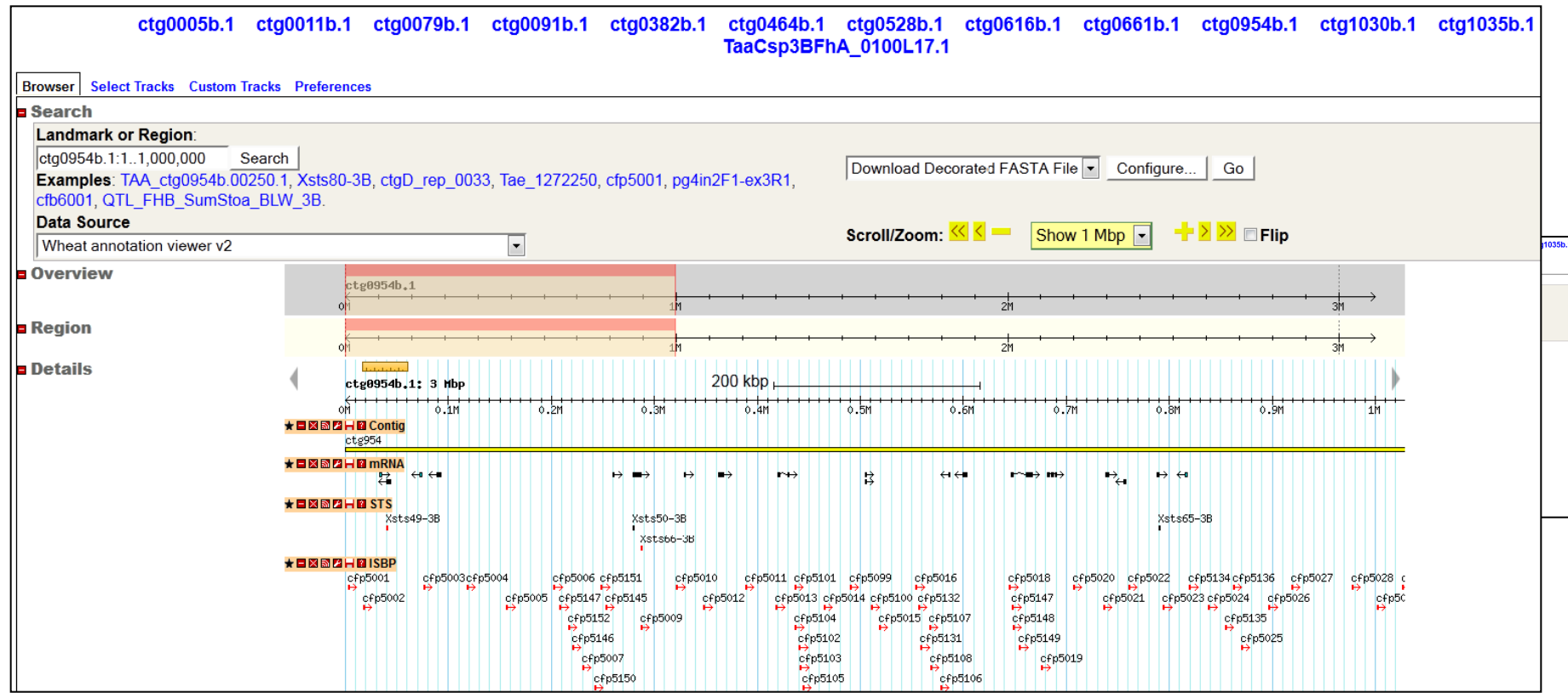

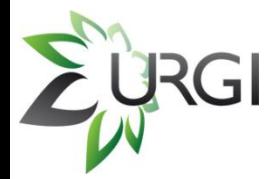

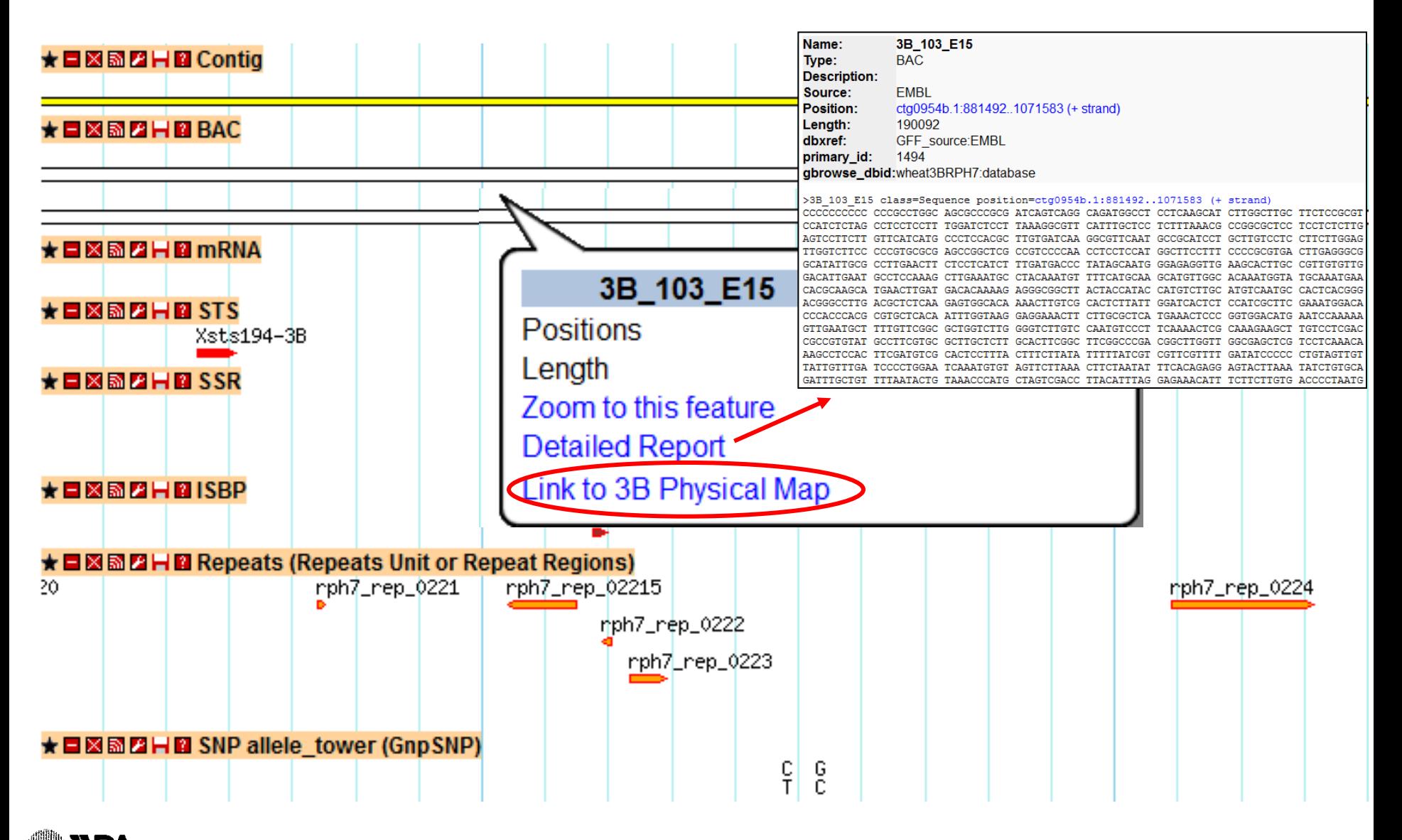

[http://urgi.versailles.inra.fr/gb2/gbrowse/wheat\\_3B\\_RPH7\\_pub/](http://urgi.versailles.inra.fr/gb2/gbrowse/wheat_3B_RPH7_pub/)

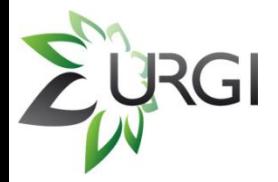

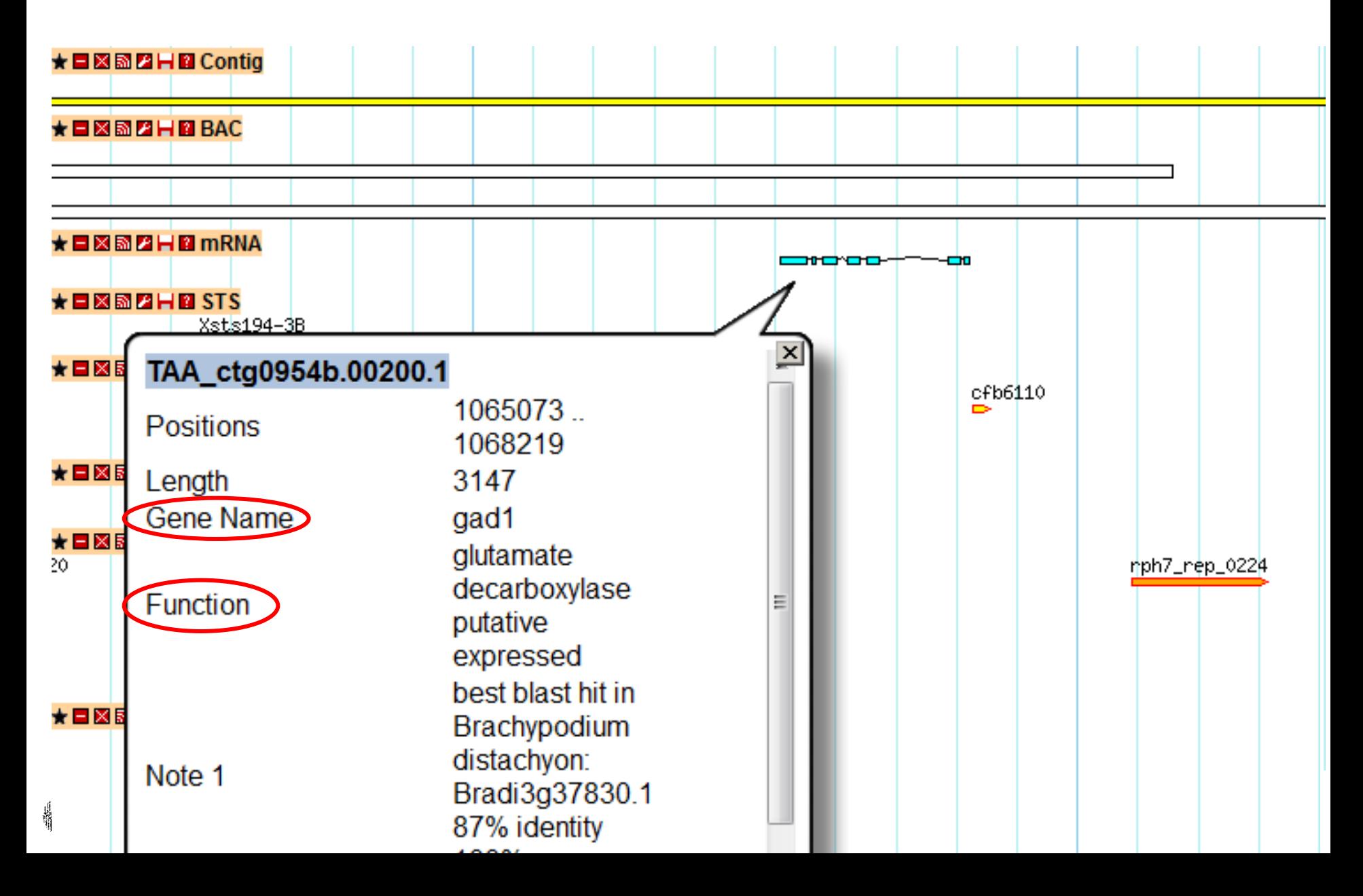

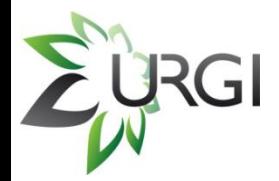

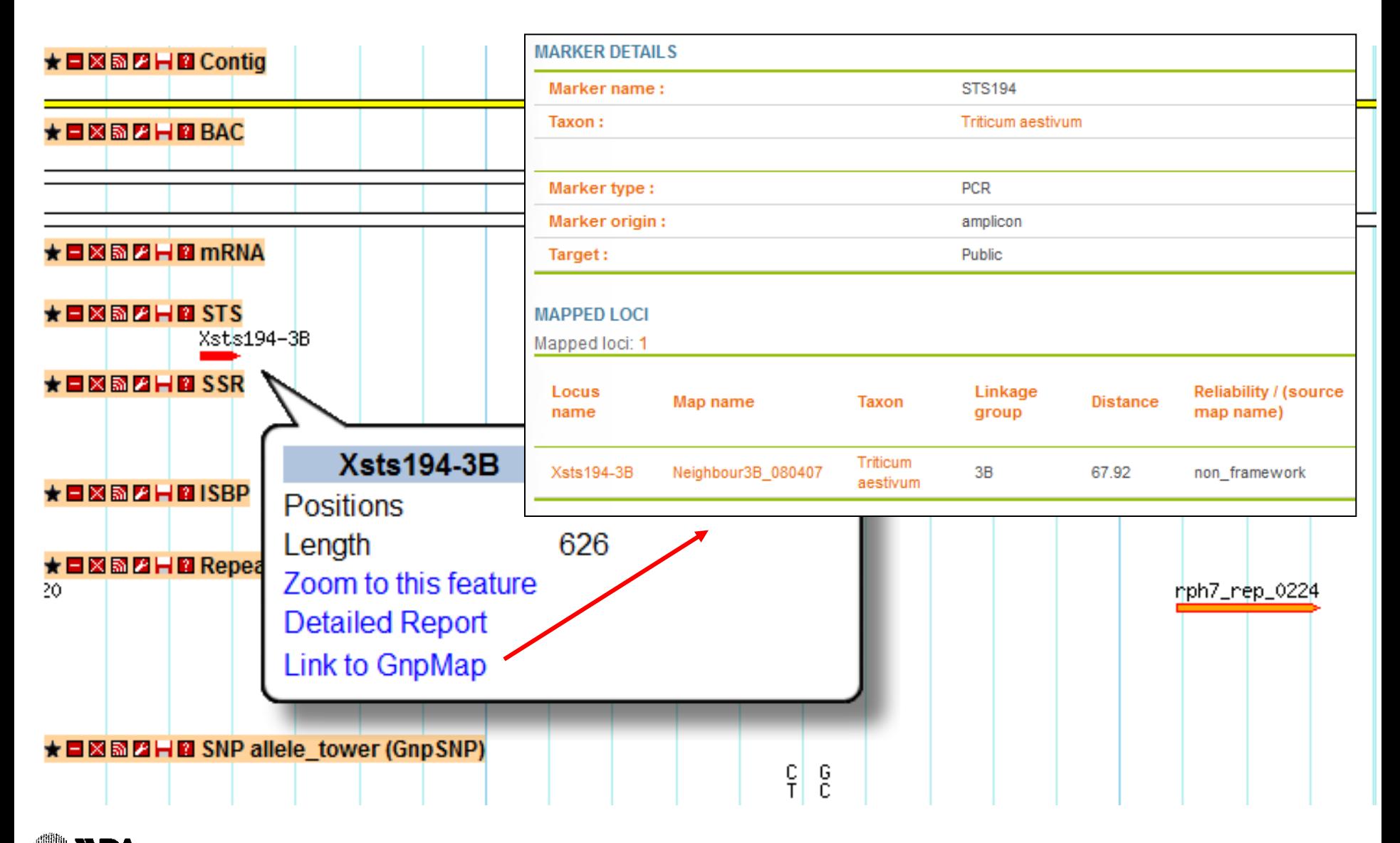

[http://urgi.versailles.inra.fr/gb2/gbrowse/wheat\\_3B\\_RPH7\\_pub/](http://urgi.versailles.inra.fr/gb2/gbrowse/wheat_3B_RPH7_pub/)

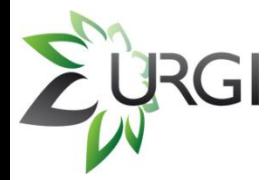

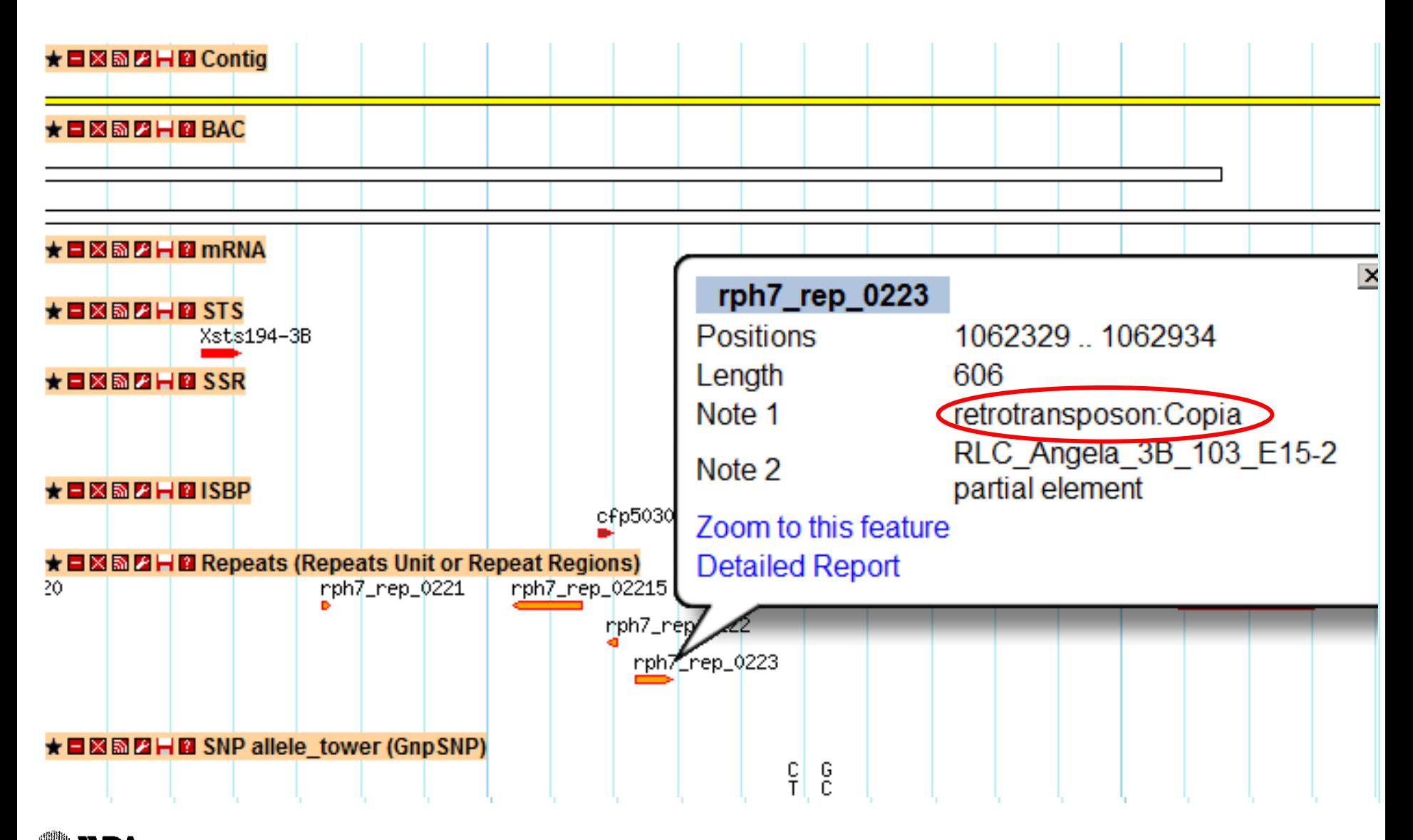

**INRA** [http://urgi.versailles.inra.fr/gb2/gbrowse/wheat\\_3B\\_RPH7\\_pub/](http://urgi.versailles.inra.fr/gb2/gbrowse/wheat_3B_RPH7_pub/)

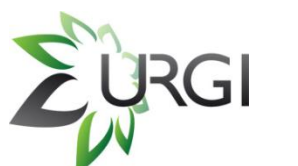

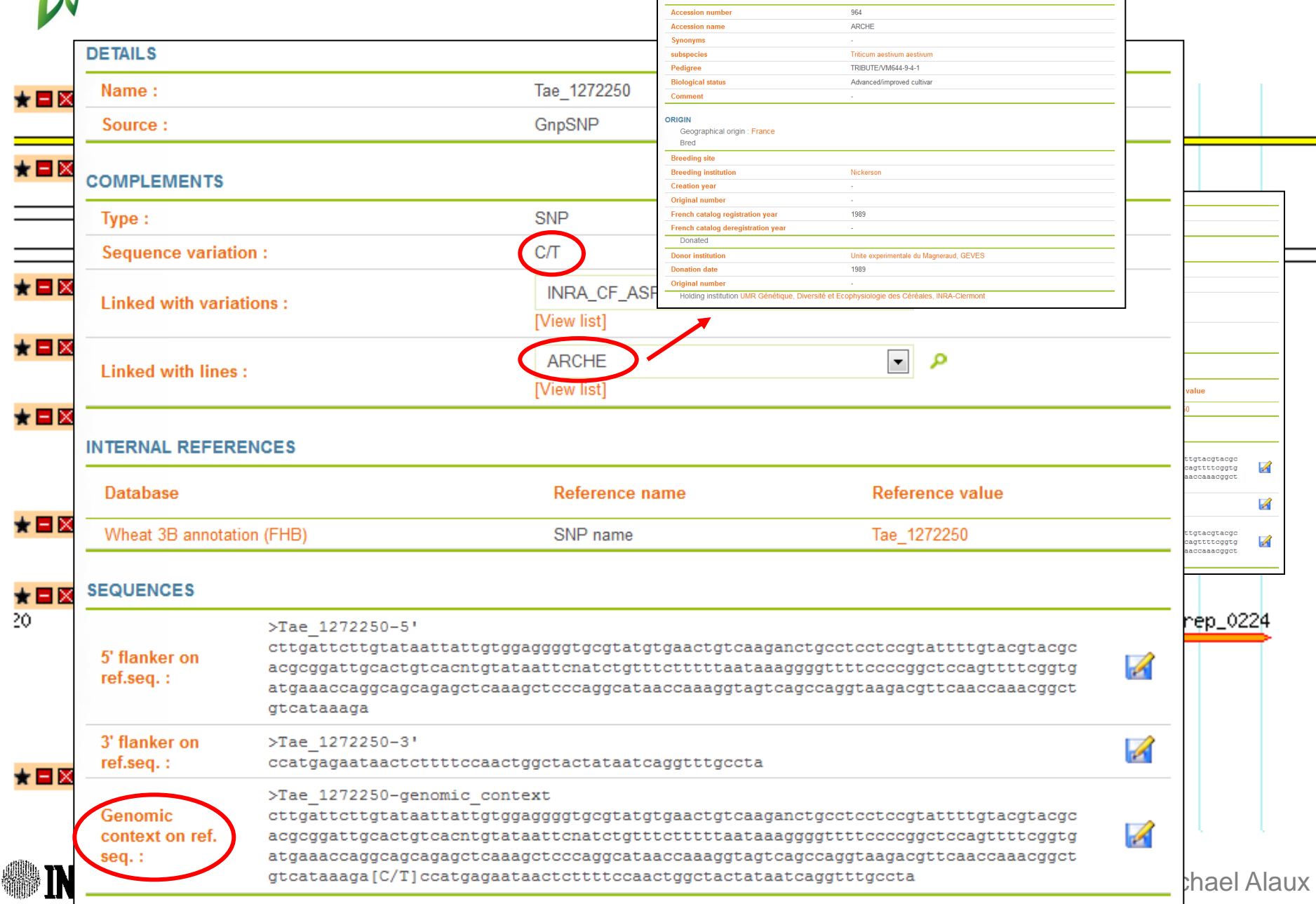

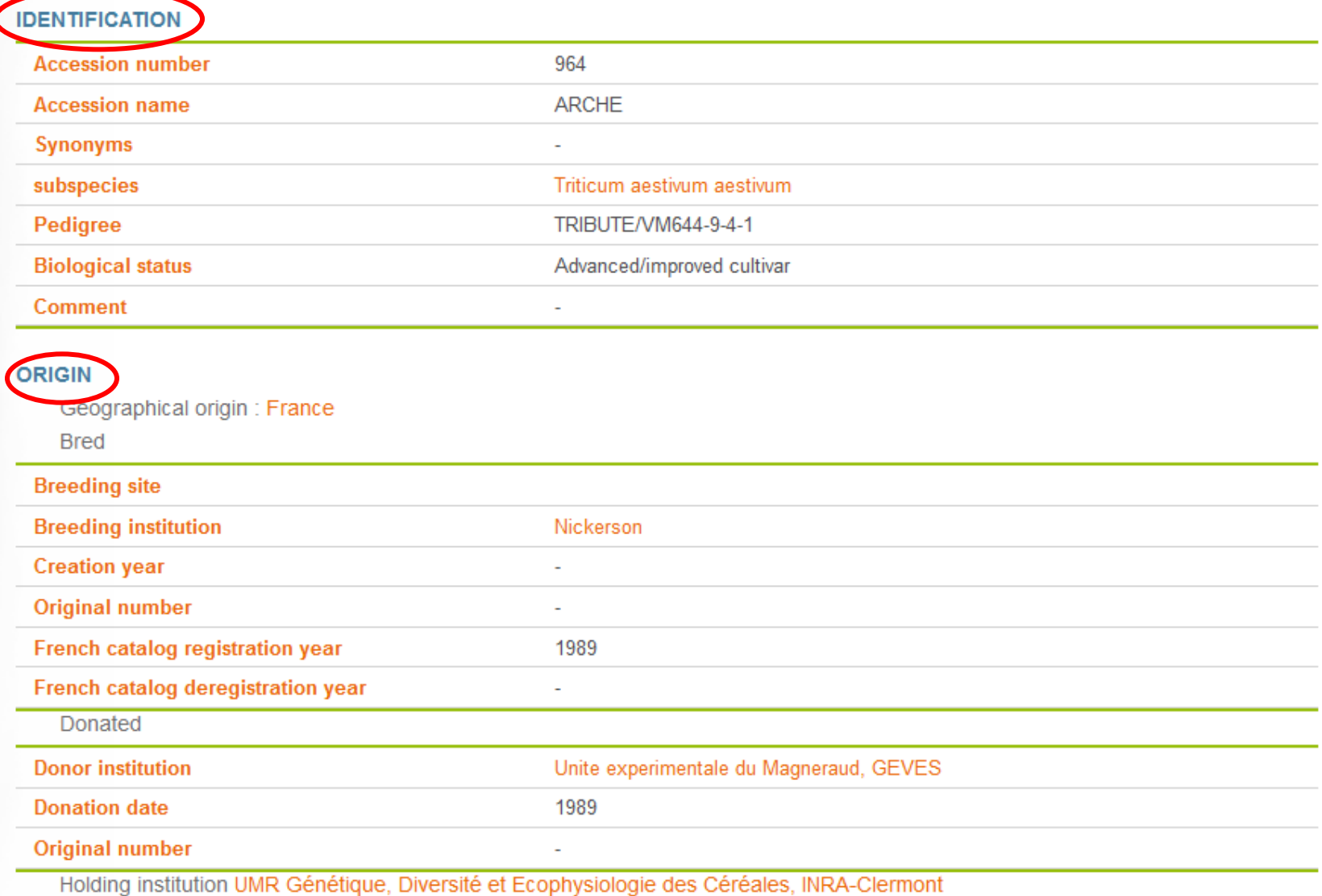

**INRA** [http://urgi.versailles.inra.fr/gb2/gbrowse/wheat\\_3B\\_RPH7\\_pub/](http://urgi.versailles.inra.fr/gb2/gbrowse/wheat_3B_RPH7_pub/)

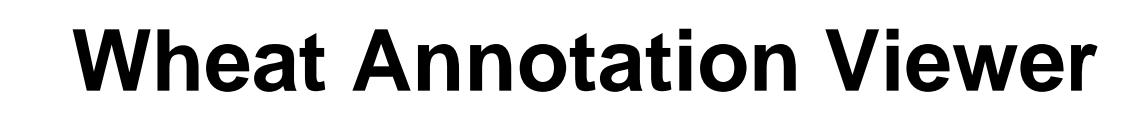

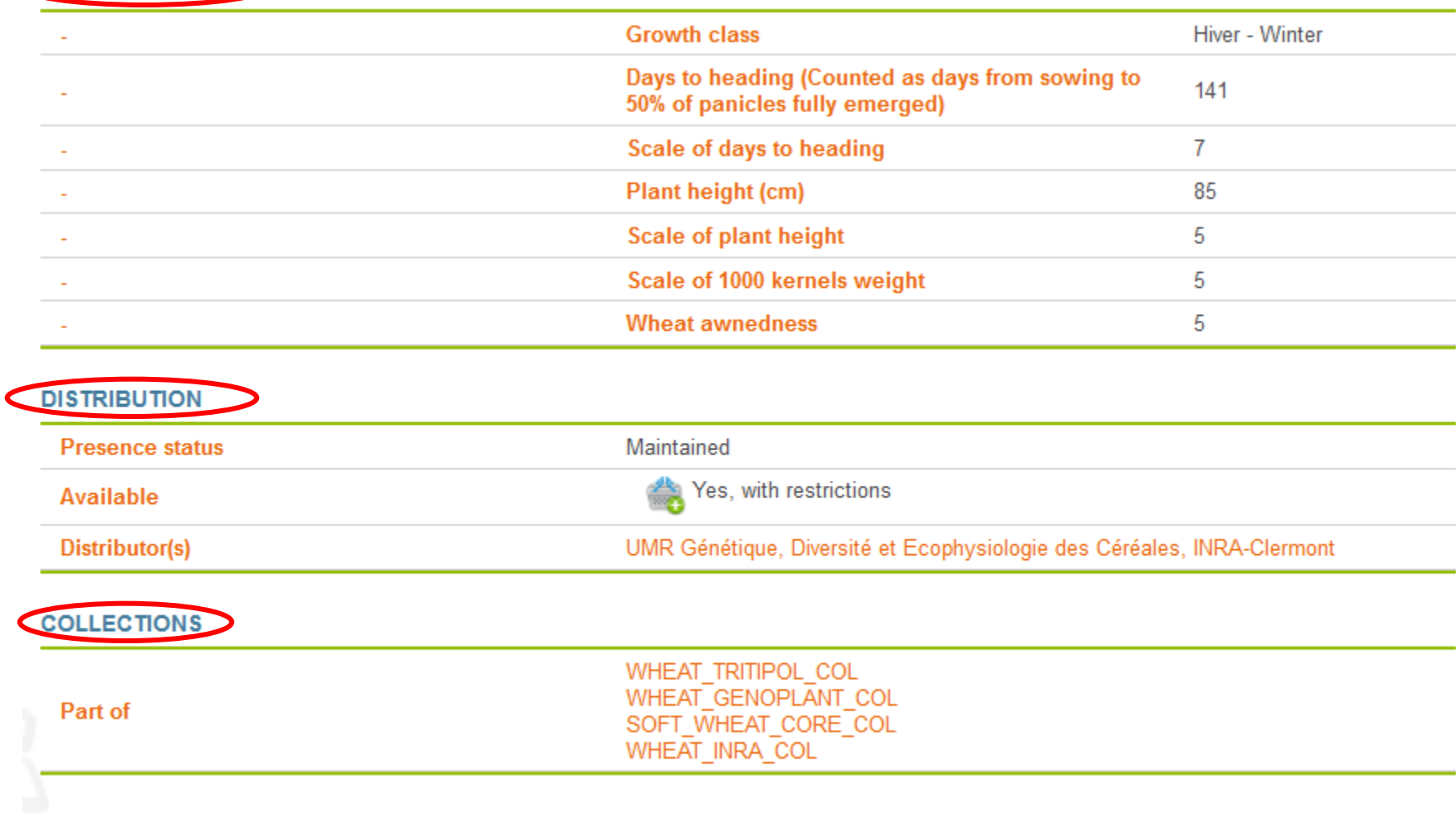

#### **GENOTYPING**

 $\epsilon$ 

**MAR** 

RGI

**EVALUATION DATA** 

This accession has been genotyped: see ARCHE in GnpSNP.

**ASHI** [http://urgi.versailles.inra.fr/gb2/gbrowse/wheat\\_3B\\_RPH7\\_pub/](http://urgi.versailles.inra.fr/gb2/gbrowse/wheat_3B_RPH7_pub/)

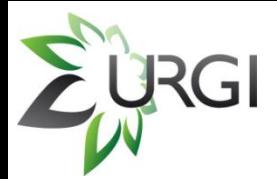

1

## **Survey Sequence Repository**

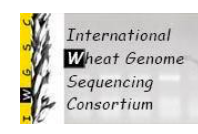

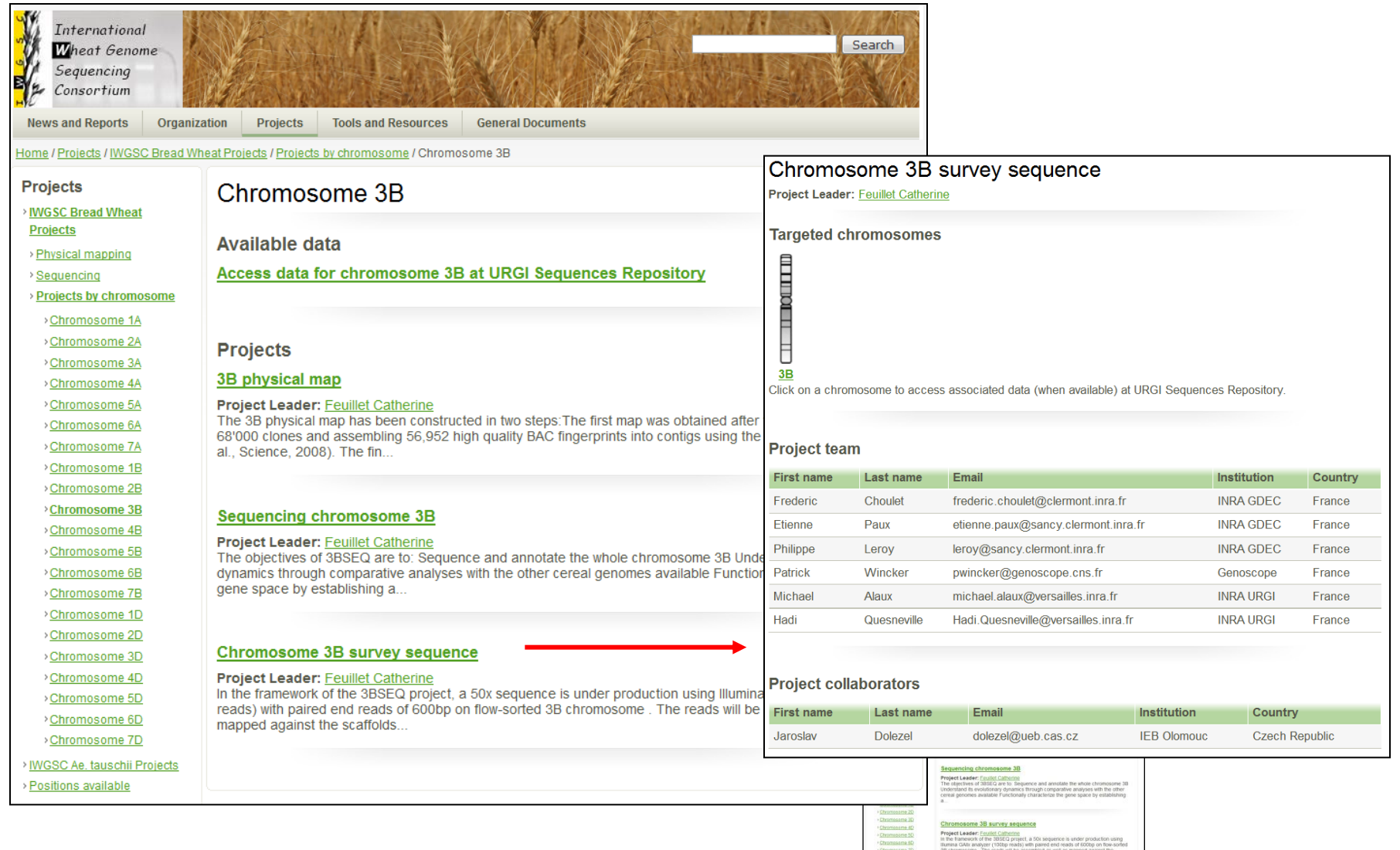

<http://urgi.versailles.inra.fr/Species/Wheat/Sequence-Repository>**INRA** 

## **Wheat dataflow overview at URGI**

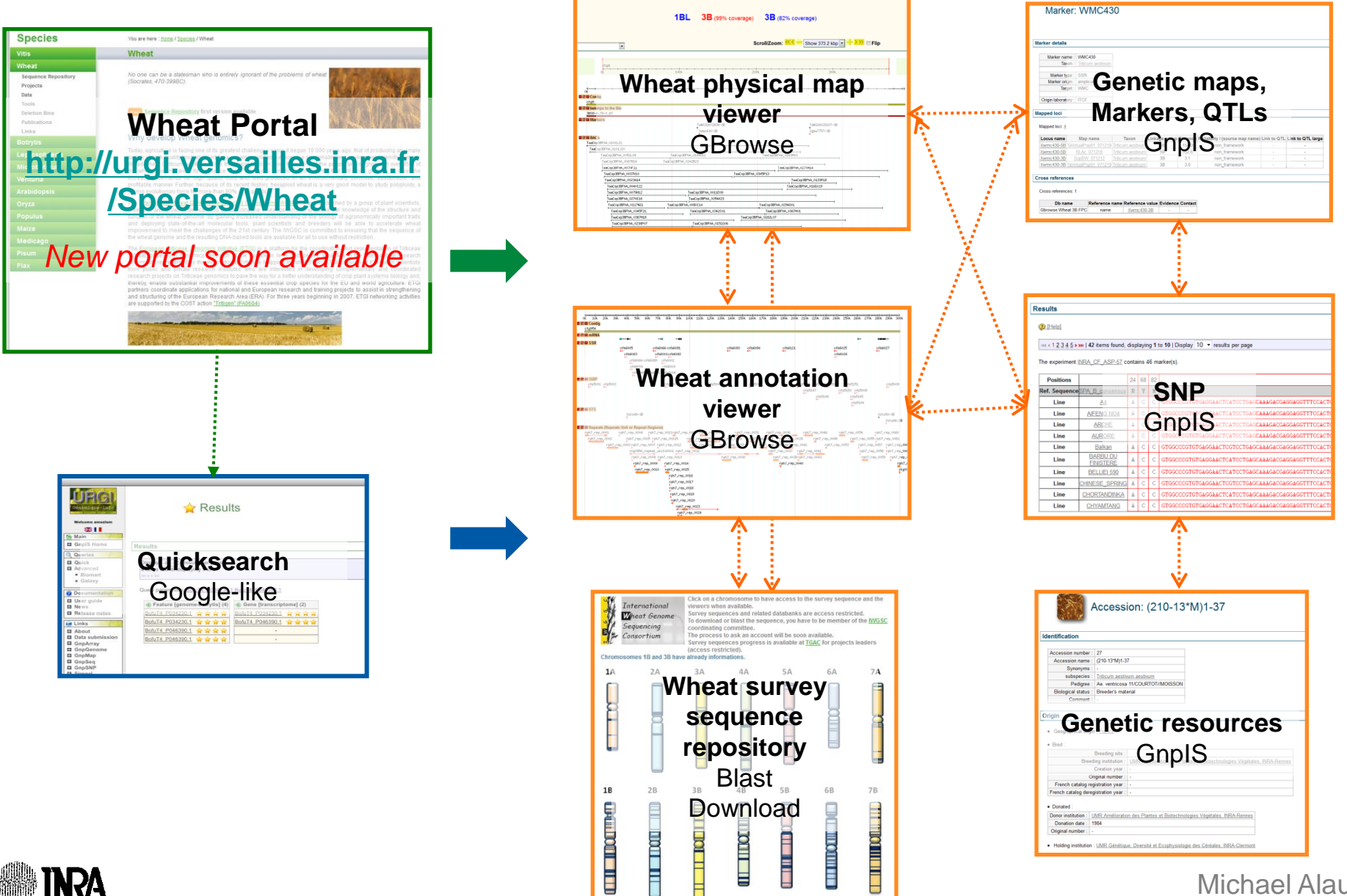

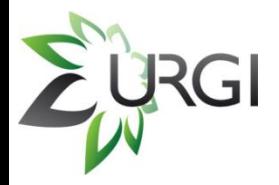

## **Perspectives**

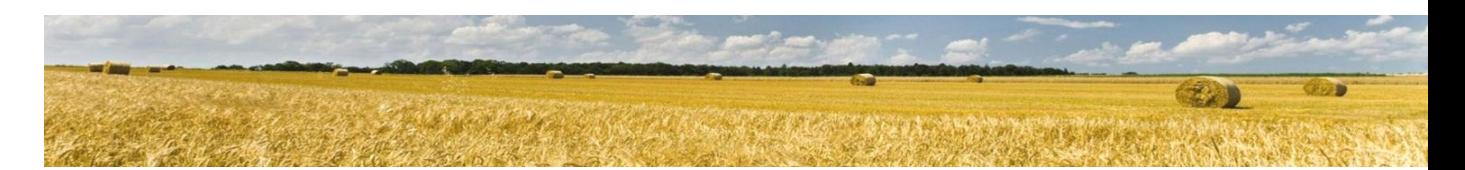

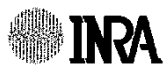

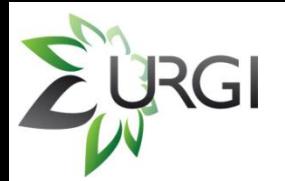

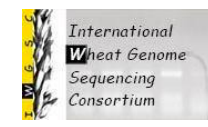

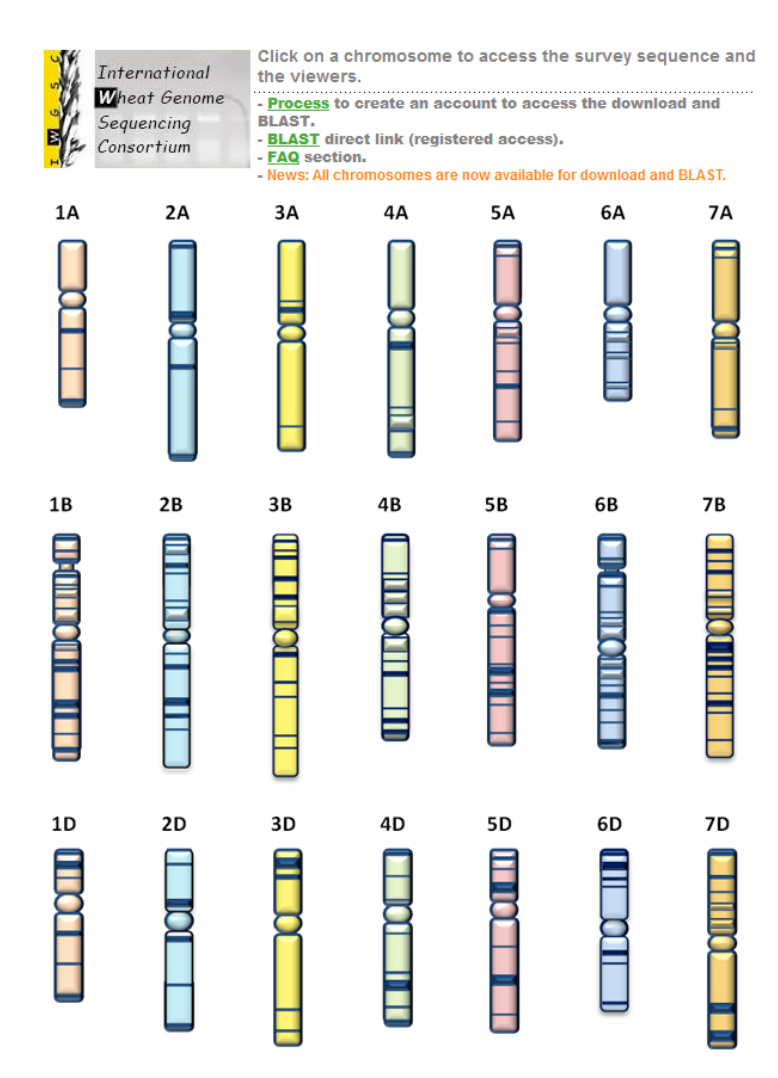

- Page to access easily the other kind of BLAST.
- Add 454 data

<http://urgi.versailles.inra.fr/Species/Wheat/Sequence-Repository>**INRA** 

## **New Wheat Portal soon available**

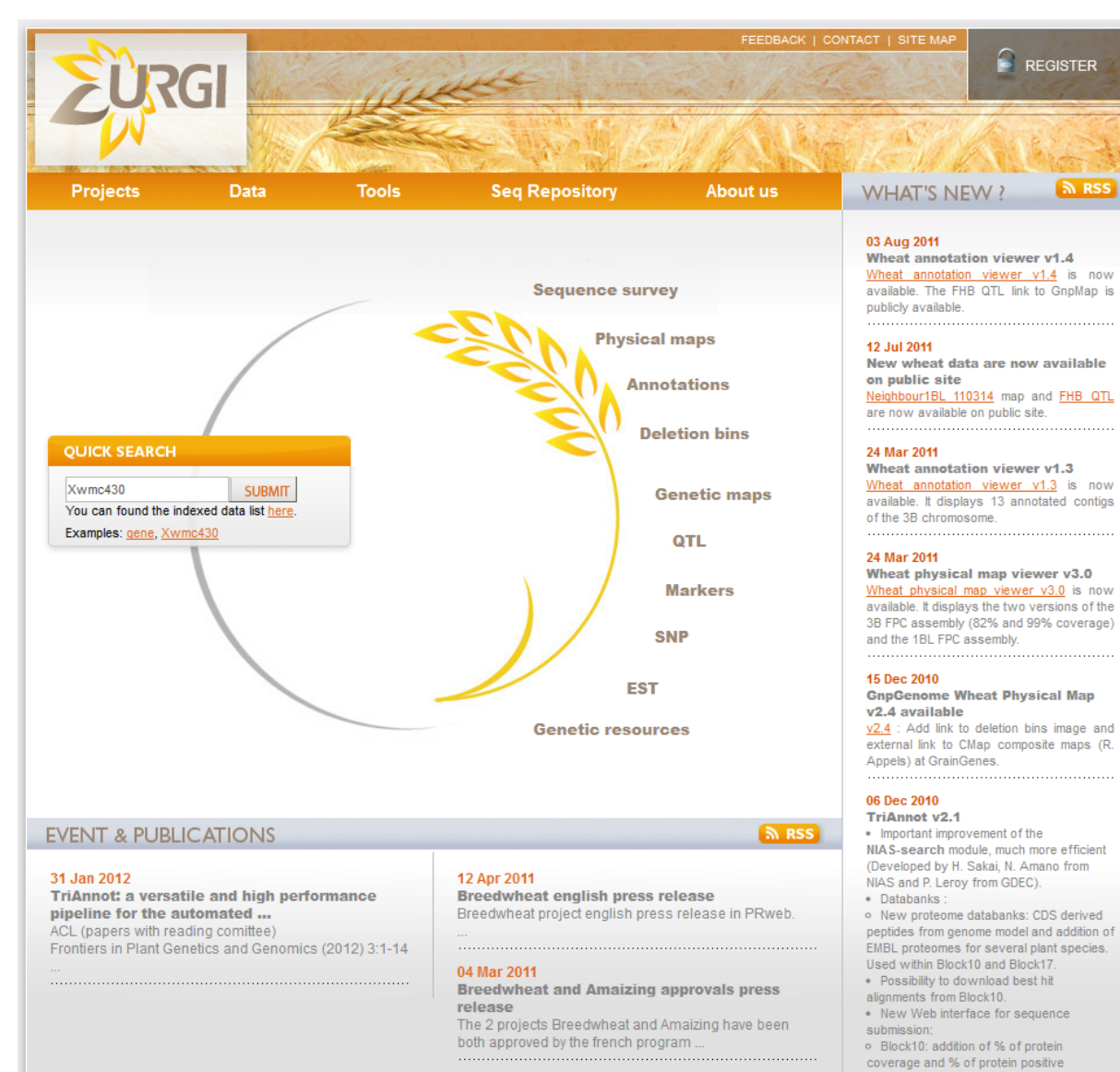

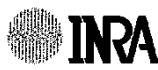

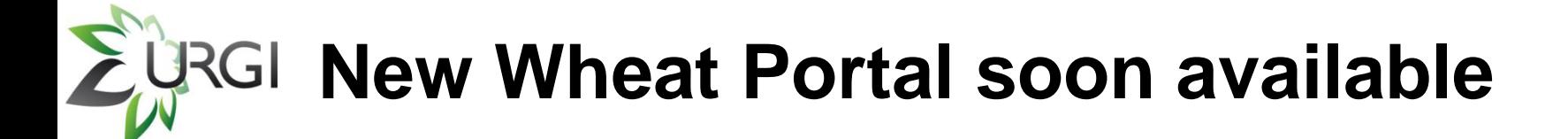

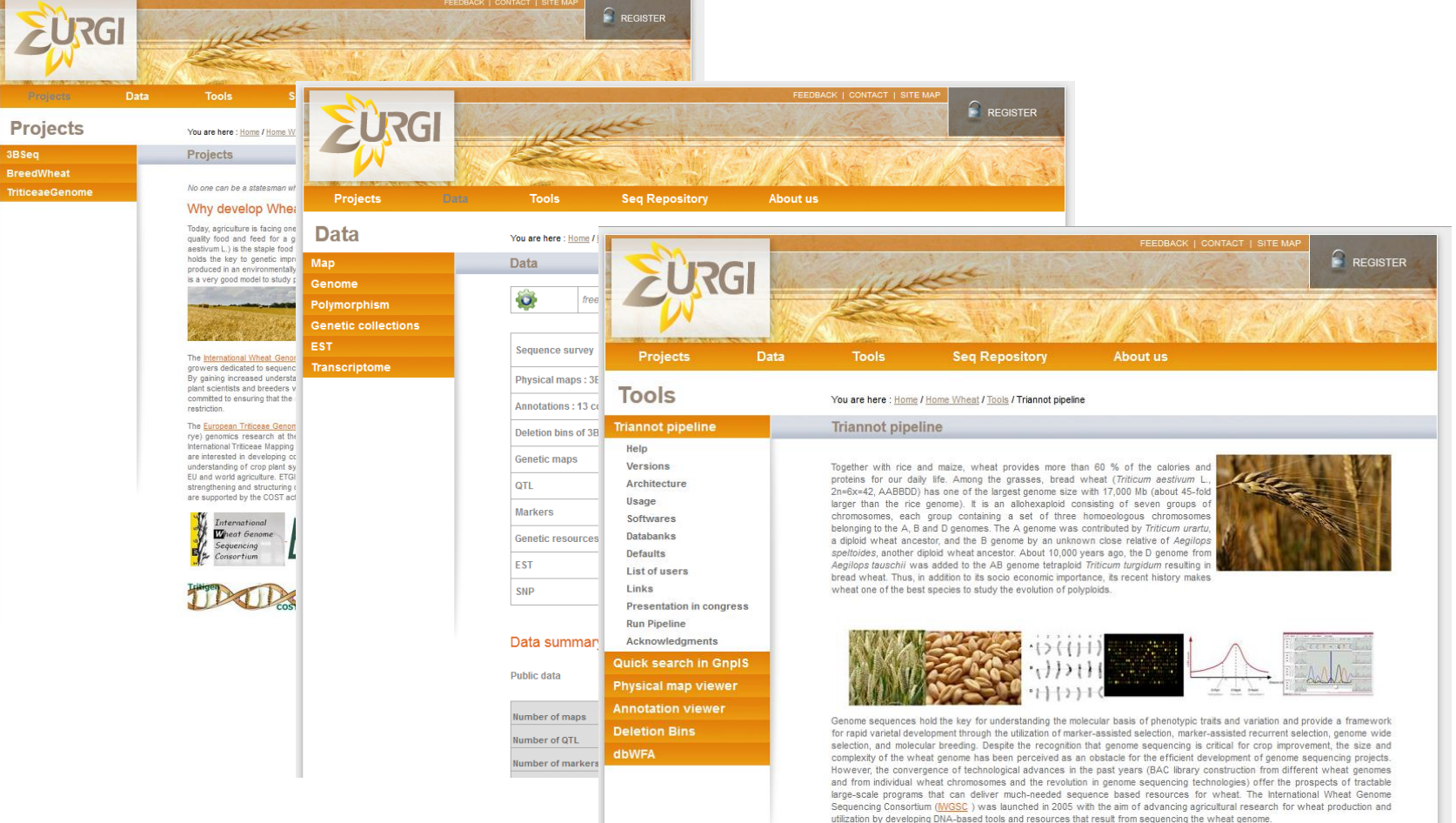

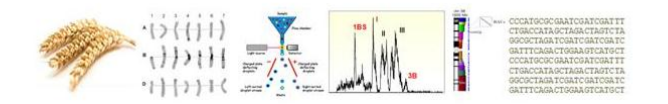

### **INRA**

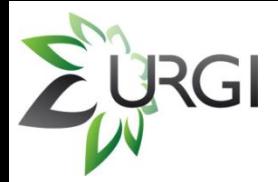

### **Take-Home Message**

<http://urgi.versailles.inra.fr/Species/Wheat/Sequence-Repository> **Survey Sequence Repository**

<http://www.wheatgenome.org/Tools-and-Resources> **Ask an account**

**New dedicated wheat portal soon available at URGI**

Contact me at [michael.alaux@versailles.inra.fr](mailto:michael.alaux@versailles.inra.fr)

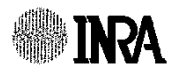

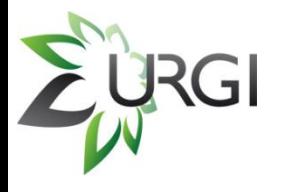

## **Acknowlegments**

### **URGI**

M. Alaux

- F. Alfama
- V. Jamilloux

D. Verdelet

K. Chennen

C. Viseux

- N. Mohellibi
- S. Durand
- A. Keliet
- D. Steinbach
- H. Quesneville

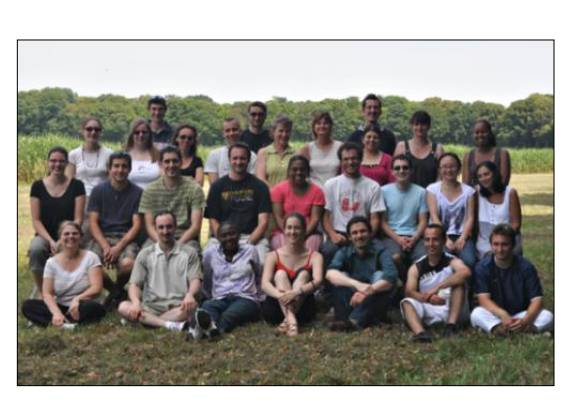

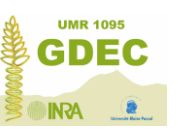

- P. Leroy
- N. Guilhot
- E. Paux
- F. Choulet
- P. Sourdille
- R. Philippe
- J. Le Gouis
- C. Ravel
- F. Balfourier
- 

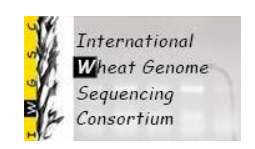

K. Eversole

**TGAC XX** The Genome Analysis Centre<sup>®</sup> **\*BBSRC** EEDA Speaker Norwich

J. Wright M. Caccamo J. Rogers

### C. Feuillet **Wheat Initiative**

H. Lucas

**INRA support** AF. Adam-Blondon

### HelmholtzZentrum münchen

German Research Center for Environmental Health

M. Martis M. Spannagl K. Mayer

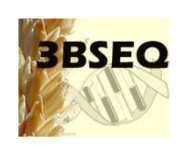

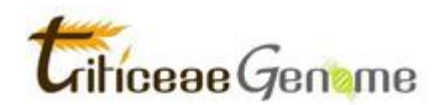

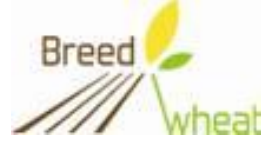

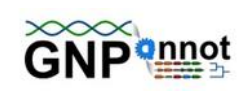

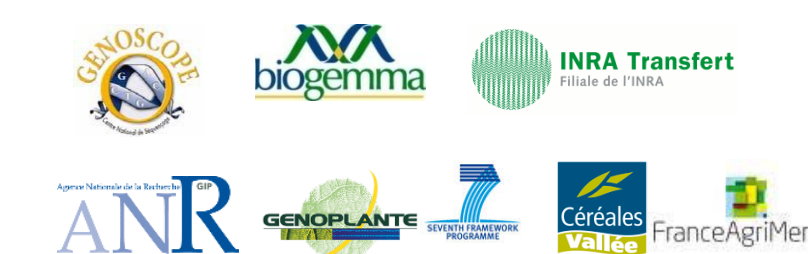

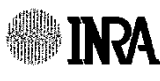

### **Questions**

http://urgi.versailles.inra.fr/Species/Wheat/Sequence-Repository **Survey Sequence Repository**

http://www.wheatgenome.org/Tools-and-Resources **Ask an account**

**New dedicated wheat portal soon available at URGI**

Contact me at michael.alaux@versailles.inra.fr

an acheran

MA. 1344 MA